# АВТОНОМНАЯ НЕКОММЕРЧЕСКАЯ ОБРАЗОВАТЕЛЬНАЯ ОРГАНИЗАЦИЯ ВЫСШЕГО ОБРАЗОВАНИЯ ЦЕНТРОСОЮЗА РОССИЙСКОЙ ФЕДЕРАЦИИ «РОССИЙСКИЙ УНИВЕРСИТЕТ КООПЕРАЦИИ» **КАЗАНСКИЙ КООПЕРАТИВНЫЙ ИНСТИТУТ (ФИЛИАЛ)**

# РАБОЧАЯ ПРОГРАММА УЧЕБНОЙ ДИСЦИПЛИНЫ (МОДУЛЯ)

# **КОМПЬЮТЕРНАЯ ГРАФИКА**

Направление подготовки: 43.03.01 Сервис

Направленность (профиль): «Сервис транспортных средств»

Форма обучения: заочная

Квалификация (степень) выпускника: бакалавр

Срок обучения: заочная форма – 4 года 6 мес.

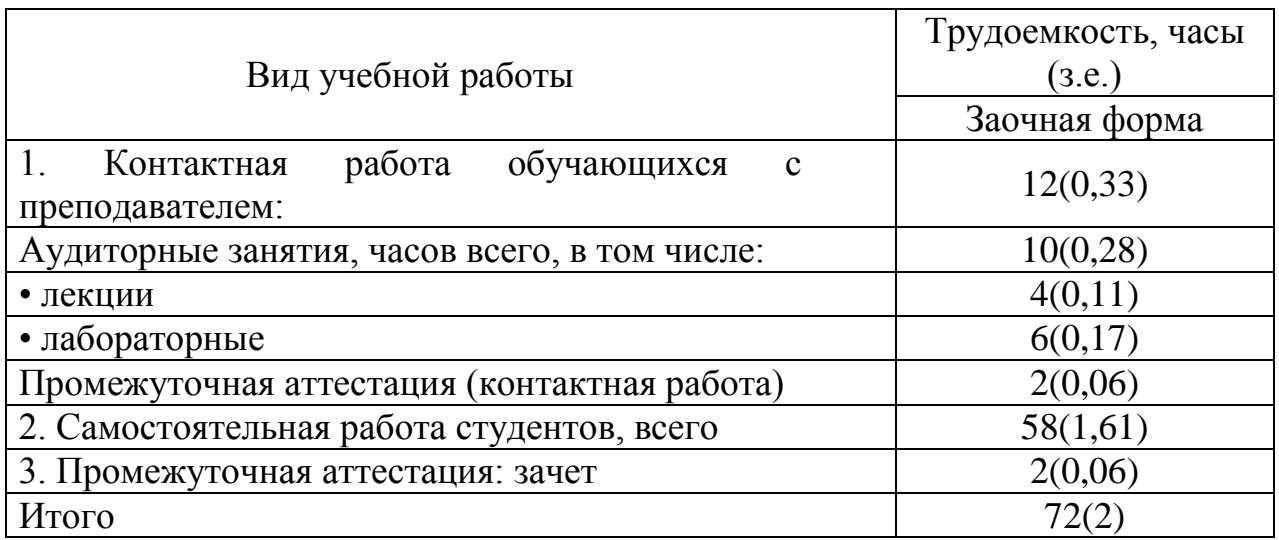

Гайнулова Л.А. Компьютерная графика: Рабочая программа дисциплины (модуля). – Казань: Казанский кооперативный институт (филиал) Российского университета кооперации, 2018. – 65 с.

Рабочая программа по дисциплине (модулю) «Компьютерная графика» по направлению подготовки 43.03.01 Сервис, направленность «Сервис транспортных средств» составлена Гайнуловой Л.А., к.п.н., доцентом кафедры естественных дисциплин, сервиса и туризма Казанского кооперативного института (филиала) Российского университета кооперации в соответствии с требованиями Федерального государственного образовательного стандарта высшего образования по направлению подготовки «Сервис», утвержденного приказом Министерства образования и науки Российской Федерации от «20» октября 2015 г. № 1169, и учебными планами по направлению подготовки 43.03.01 Сервис, направленность (профиль) «Сервис транспортных средств» (год начала подготовки -2018).

#### **Рабочая программа:**

**обсуждена и рекомендована** к утверждению решением кафедры естественных дисциплин, сервиса и туризма Казанского кооперативного института (филиала) от 10.05.2018, протокол № 3

**одобрена** Научно-методическим советом Казанского кооперативного института (филиала) от 23.05.2018, протокол №5

**утверждена** Ученым советом Российского университета кооперации от 30.05.2018, протокол №7

> © АНОО ВО ЦС РФ «Российский университет кооперации» Казанский кооперативный институт (филиал), 2018 © Гайнулова Л.А., 2018

# **СОДЕРЖАНИЕ**

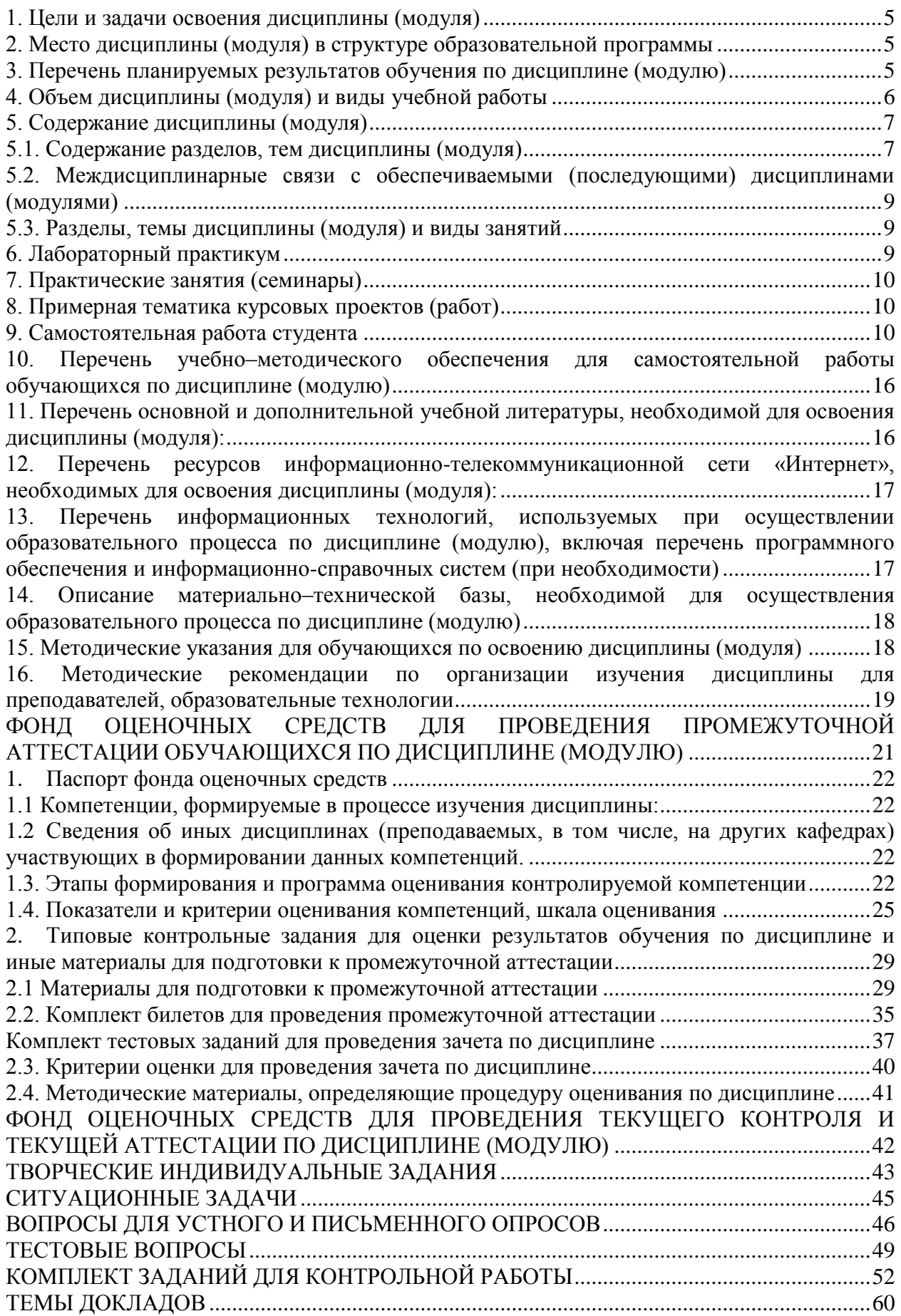

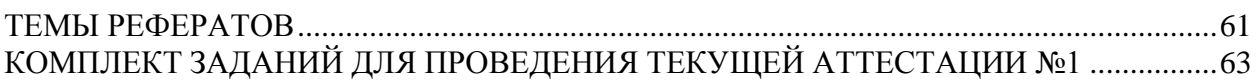

#### **1. Цели и задачи освоения дисциплины (модуля)**

<span id="page-4-0"></span>Цель освоения дисциплины — сформировать компетенции обучающегося в области применения теоретических знаний и практических навыков по инструментальных средств компьютерной графики при разработке графических приложений.

Задачи освоения дисциплины:

- развитие способности логического мышления и пространственного воображения;

- привитие навыков пользования чертежами, схемой, диаграммой как основным конструкторским документом;

- ознакомление студентов с современными техническими средствами машинной графики;

- владение основами алгоритмизации и автоматизации выполнения конструкторских графических работ.

#### <span id="page-4-1"></span>**2. Место дисциплины (модуля) в структуре образовательной программы**

Дисциплина относится к вариативной части дисциплин блока Б1 «Дисциплины (модули)»

Для изучения дисциплины необходимы следующие знания, умения и владения навыками, формируемые предшествующими дисциплинами:

Информатика (ОПК-1);

Математика (ОК-5).

#### <span id="page-4-2"></span>**3. Перечень планируемых результатов обучения по дисциплине (модулю)**

Изучение дисциплины направлено на формирование у обучающихся следующих компетенций:

ОПК-1 - способностью решать стандартные задачи профессиональной деятельности на основе информационной и библиографической культуры с применением информационно-коммуникационных технологий и с учетом основных требований информационной безопасности, использовать различные источники информации по объекту сервиса;

ПК-7 - готовностью к разработке процесса предоставления услуг, в том числе в соответствии с требованиями потребителя, на основе новейших информационных и коммуникационных технологий.

# В результате изучения дисциплины обучающийся должен:

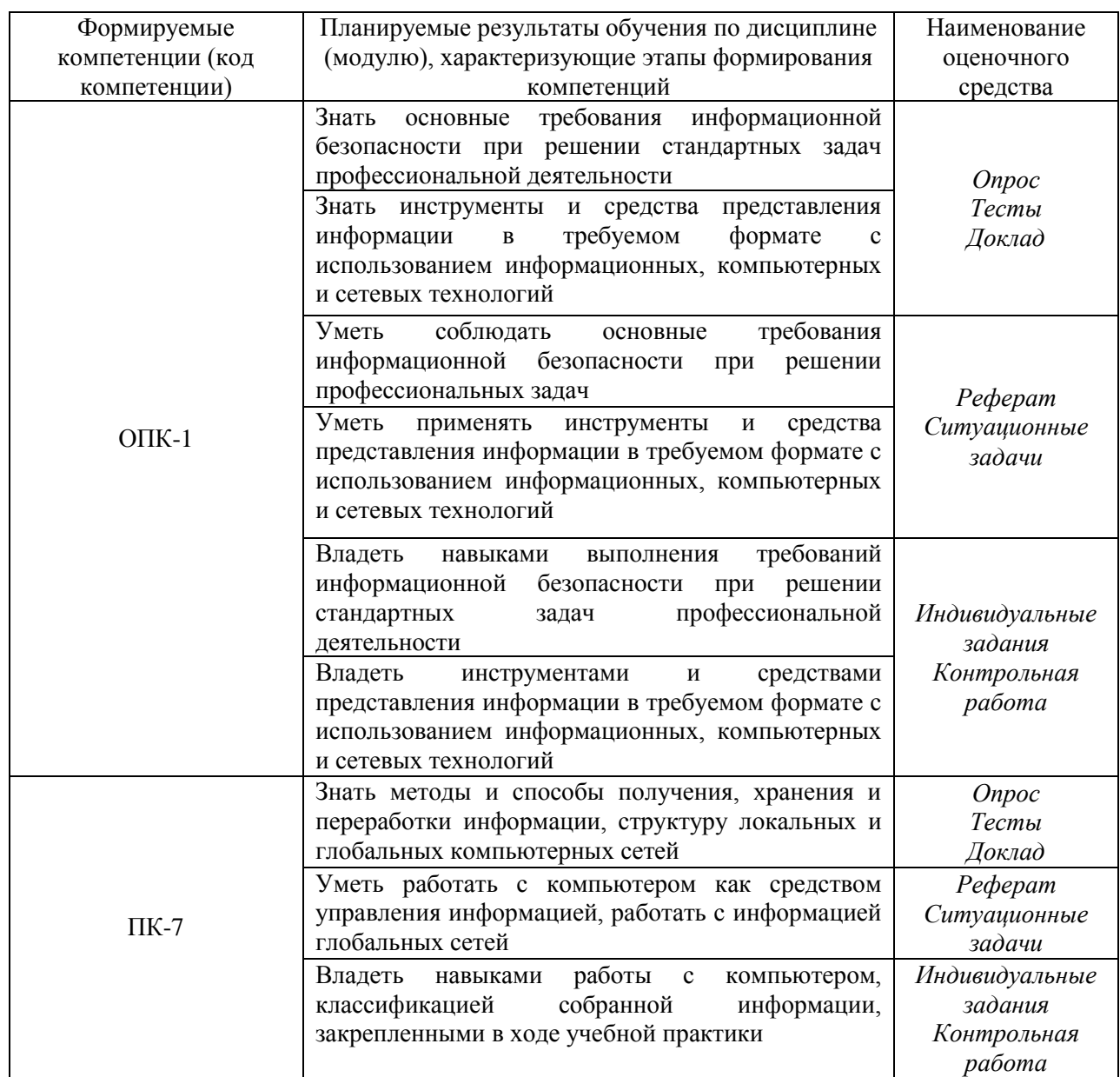

# <span id="page-5-0"></span>**4. Объем дисциплины (модуля) и виды учебной работы**

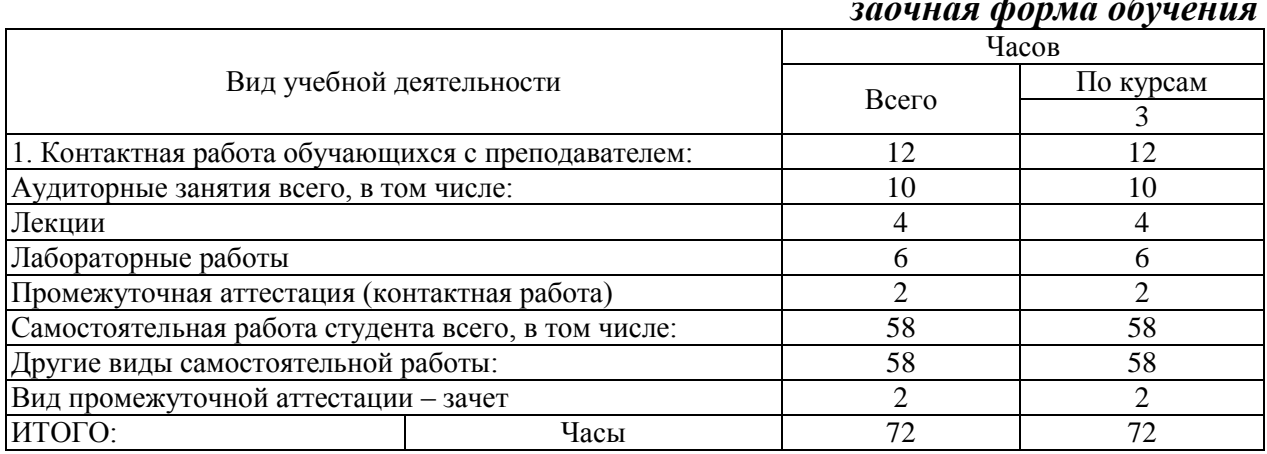

# *заочная форма обучения*

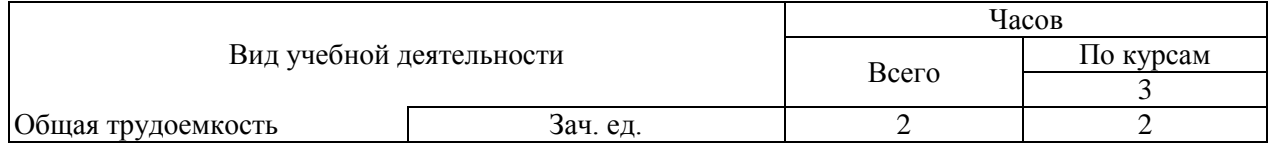

## <span id="page-6-0"></span>**5. Содержание дисциплины (модуля)**

#### <span id="page-6-1"></span>**5.1. Содержание разделов, тем дисциплины (модуля)**

#### **Тема 1. Основные понятия компьютерной графики**

Компьютерная графика и эволюция ее развития. Виды и области применения современной компьютерной графики. Технические и программные средства для графических работ. Современные средства получения изображений в ЭВМ. Форматы графических файлов. Графические пакеты, используемые предприятиями, специализирующиеся в области создания и реализации изделий и услуг сервиса.

## **Тема 2. Основы геометрического и компьютерного моделирования изделий и услуг в сервисе**

Геометрические объекты — примитивы в компьютерной графике. Строительный материал компьютерной графики — блоки. Оформление геометрических объектов и методы их отображения. Приемы редактирования графических объектов. Концептуальные основы и методы двух — и трехмерного геометрического моделирования объектов — изделий и услуг в сервисе. Математические методы и программирование — фундамент компьютерного моделирования графических объектов.

# **Тема 3. Задачи и требования геометрического и компьютерного моделирования**

Понятие геометрической модели. Основные виды моделей. 2D и 3D модели. Основные понятия трехмерной графики. Требования к трехмерному моделированию. Cистемы координат. Ввод координат (декартовы, сферические и цилиндрические координаты). Пользовательская система координат.

Моделирование на основе сплайнов. Моделирование на основе сеток и многоугольников. Параметрическое моделирование. Моделирование на основе неоднородных рациональных B -сплайнов. Выбор подхода к моделированию. Работа с составными объектами. Реализация базовых методов моделирования на компьютере.

# **Тема 4. Программные средства, виды и структура баз данных**

Прикладная графическая программа и соответствующие ей интерфейс и база данных. Пакет машинной графики и соответствующая ему графическая база данных, для обеспечения служб сервиса предприятия едиными данными изделий и услуг. Программный интерфейс внешнего

устройства для генерации изображения на физическом устройстве.

# **Тема 5. Методы преобразования изображений, изделий и услуг в сервисе**

Методы преобразования изображений: поворот, перенос, перспективные проекции, отсечения, удаление невидимых линий и невидимых поверхностей, клонирование объектов. Методы вращения и выдавливания профилей. Редактирование объектов на различных уровнях. Инструменты - модификаторы формы. Моделирование на основе кусков Безье. NURBS -моделирование. Работа с системами частиц. Сведение элементов геометрической модели сцены.

#### **Тема 6. Категории изображения. Стандарты и ЕСКД: основные положения, правила выполнения и оформления изображений**

Категории изображения. Стандарты графических интерфейсов: компьютера, внешних устройств. Двумерный стандарт визуализации. Стандарт определения и отображения трехмерных объектов. Стандарт трехмерного манипулирования и визуализации и для трехмерного моделирования. Стандарты моделей освещения. Выполнение норм ЕСКД при выполнении и оформлении изображений.

#### **Тема 7. Графические изображения изделий и услуг**

Виды графических изображений изделий и услуг предприятия. Режимы визуализации. Процесс визуализации. Библиотечные элементы программ компьютерной графики. Материалы покрытий, карты текстур. Средства управления визуализацией проектов. Имитация эффектов окружающей среды Фильтры обработки изображений. Примеры создания библиотечных элементов в прикладных графических программах изделий и услуг в сервисе. Структура библиотечных элементов. Параметризация автоматически сгенерированных библиотечных элементов.

#### **Тема 8. Основы анимации и видеомонтажа**

Основы анимации. Общее понятие о контроллерах анимации. Учет фактора времени в компьютерной анимации. Создание иерархических структур объектов. Применение метода обратной кинематики. Использование объемных деформаций. Анимация с элементами морфинга. Анимация с учетом динамики. Параметры визуализации с анимацией. Модуль видеомонтажа. Очередь видеомонтажа. Шкала времени модуля Видеомонтаж. Работа с событиями создания композиций.

# **Тема 9. Порядок обсуждения графических изображений изделий и услуг с потребителем**

План действий сервисного предпринимателя. Демонстрация альтернативных графических проектов для заказчика. Принятие совместных решений в процессе переговоров. Выдача печатных

графических материалов и документации.

# <span id="page-8-0"></span>**5.2. Междисциплинарные связи с обеспечиваемыми (последующими) дисциплинами (модулями)**

Дисциплина «Компьютерная графика» формирует ОПК-1, ПК-7 компетенции, необходимые в дальнейшем для формирования компетенций преддипломной практики.

# <span id="page-8-1"></span>**5.3. Разделы, темы дисциплины (модуля) и виды занятий**

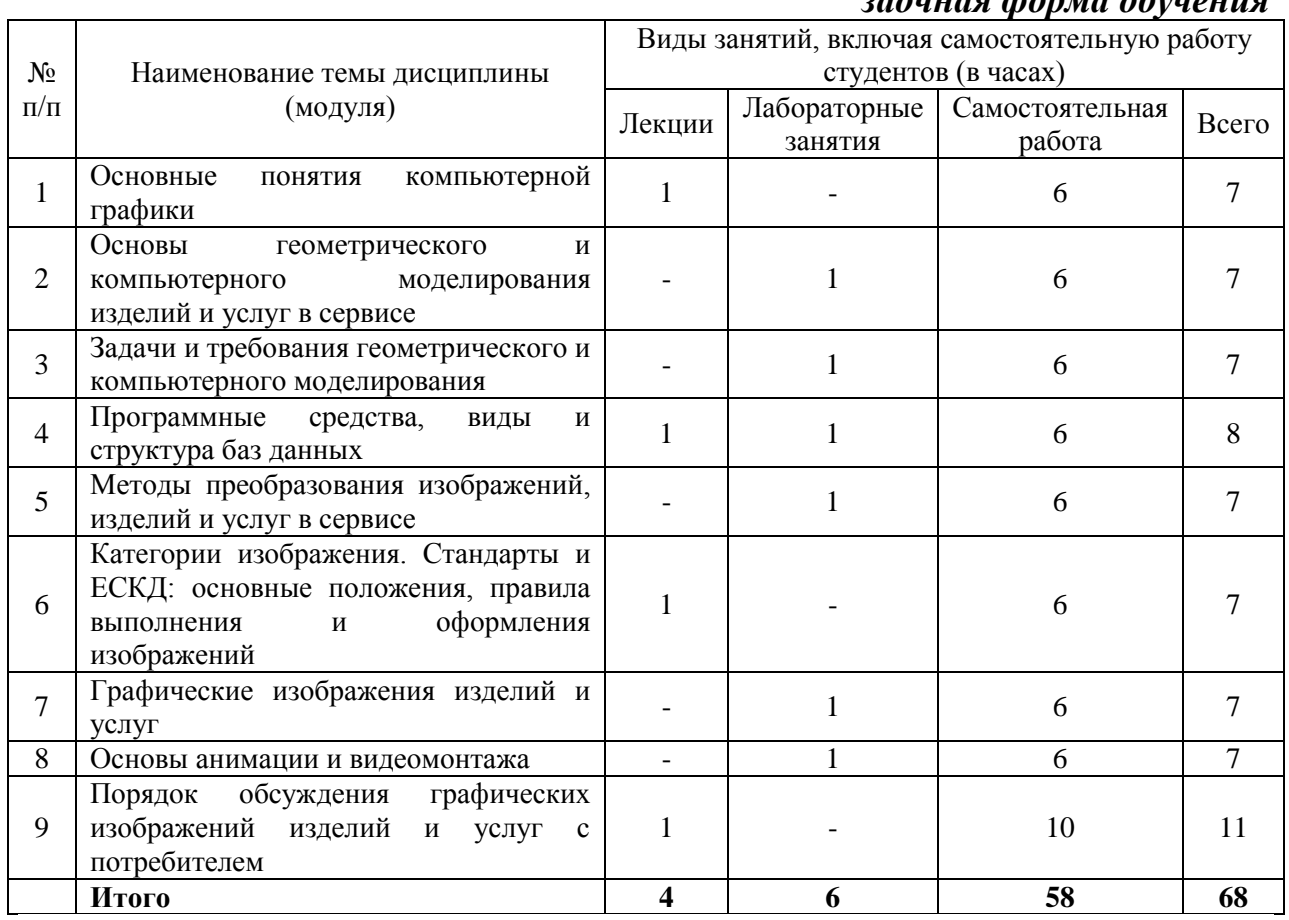

# *заочная форма обучения*

# **6. Лабораторный практикум**

<span id="page-8-2"></span>Лабораторные занятия проводятся с целью формирования компетенций обучающихся, закрепления полученных теоретических знаний на лекциях и в процессе самостоятельного изучения обучающимися специальной литературы.

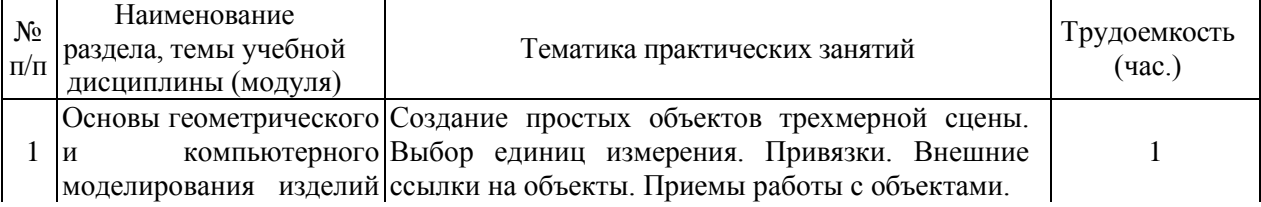

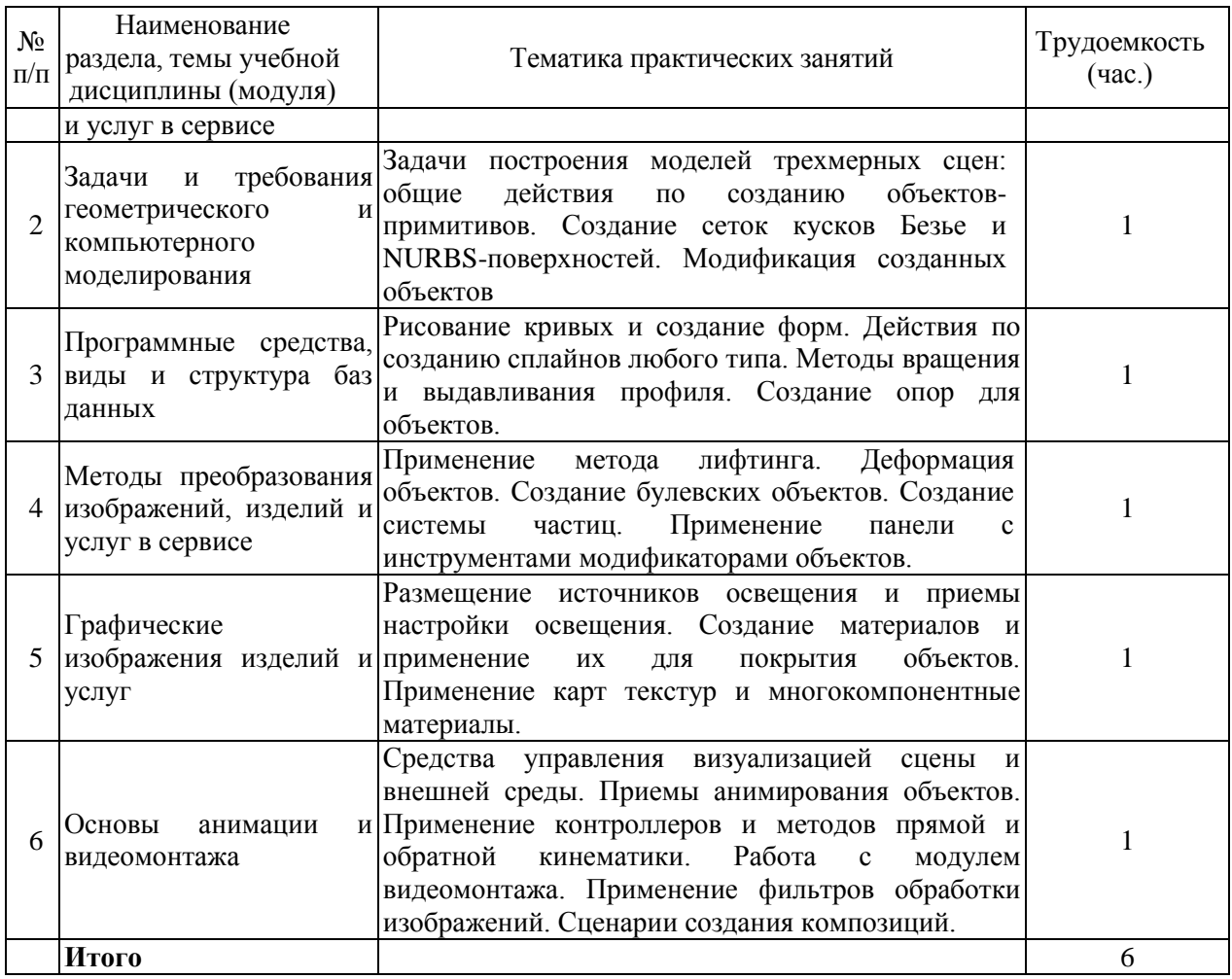

# <span id="page-9-0"></span>**7. Практические занятия (семинары)**

Практические занятия (семинары) не предусмотрены учебным планом.

# <span id="page-9-1"></span>**8. Примерная тематика курсовых проектов (работ)**

Курсовые проекты (работы) не предусмотрены учебным планом.

# <span id="page-9-2"></span>**9. Самостоятельная работа студента**

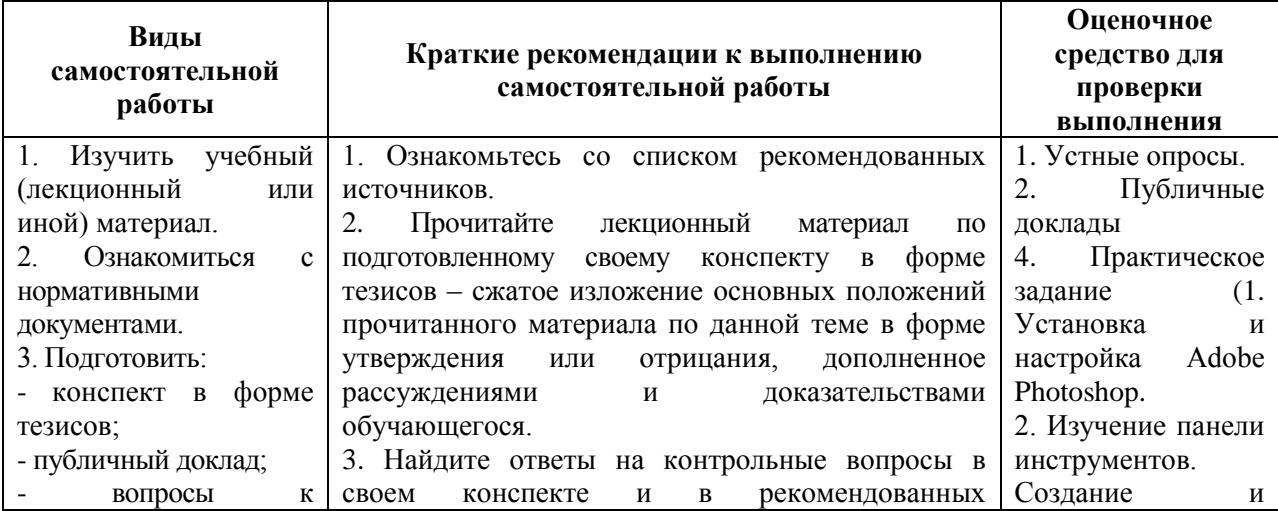

# **Тема 1. Основные понятия компьютерной графики**

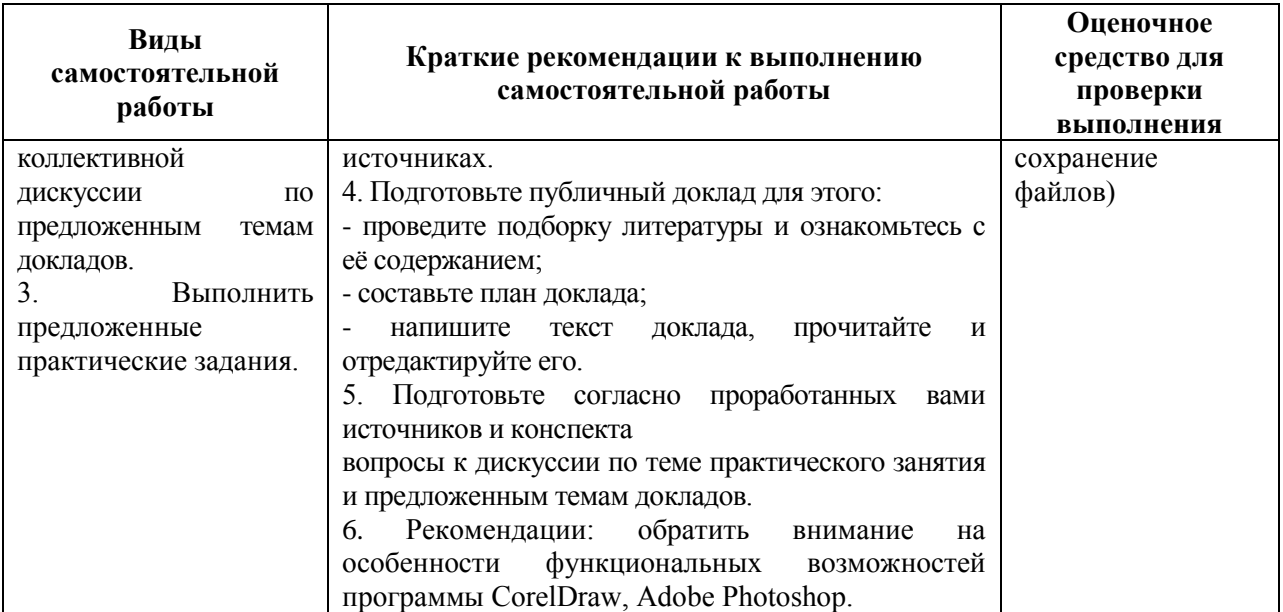

# **Тема 2. Основы геометрического и компьютерного моделирования изделий и услуг в сервисе**

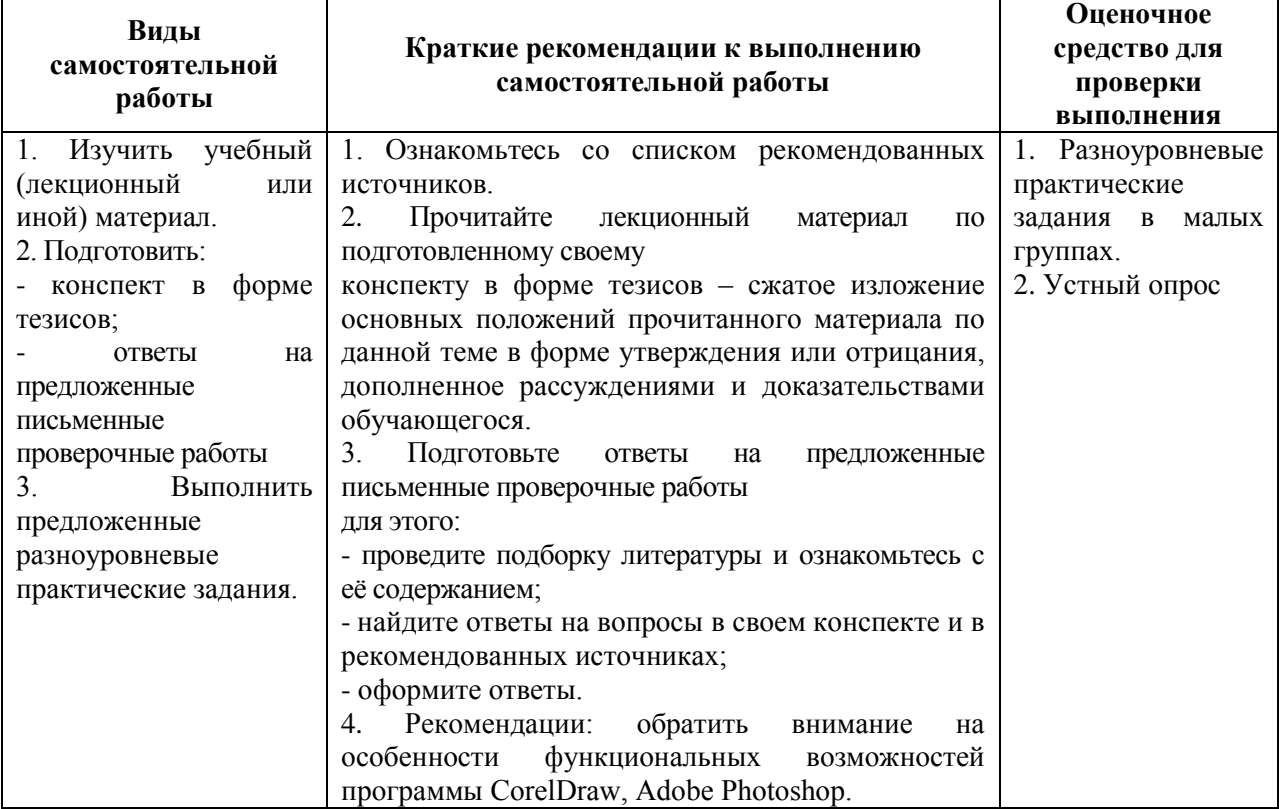

# **Тема 3. Задачи и требования геометрического и компьютерного моделирования**

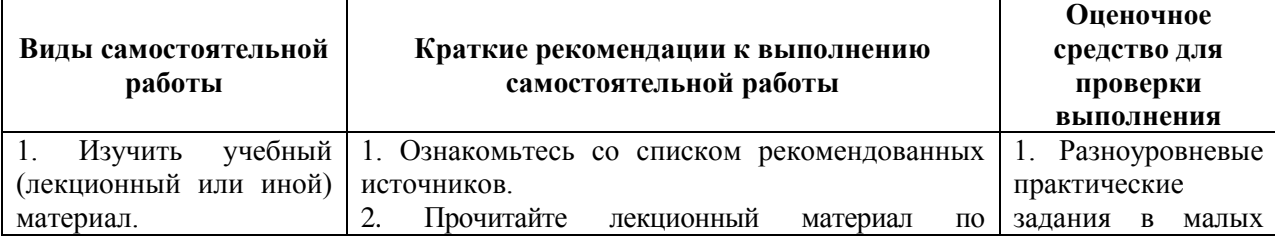

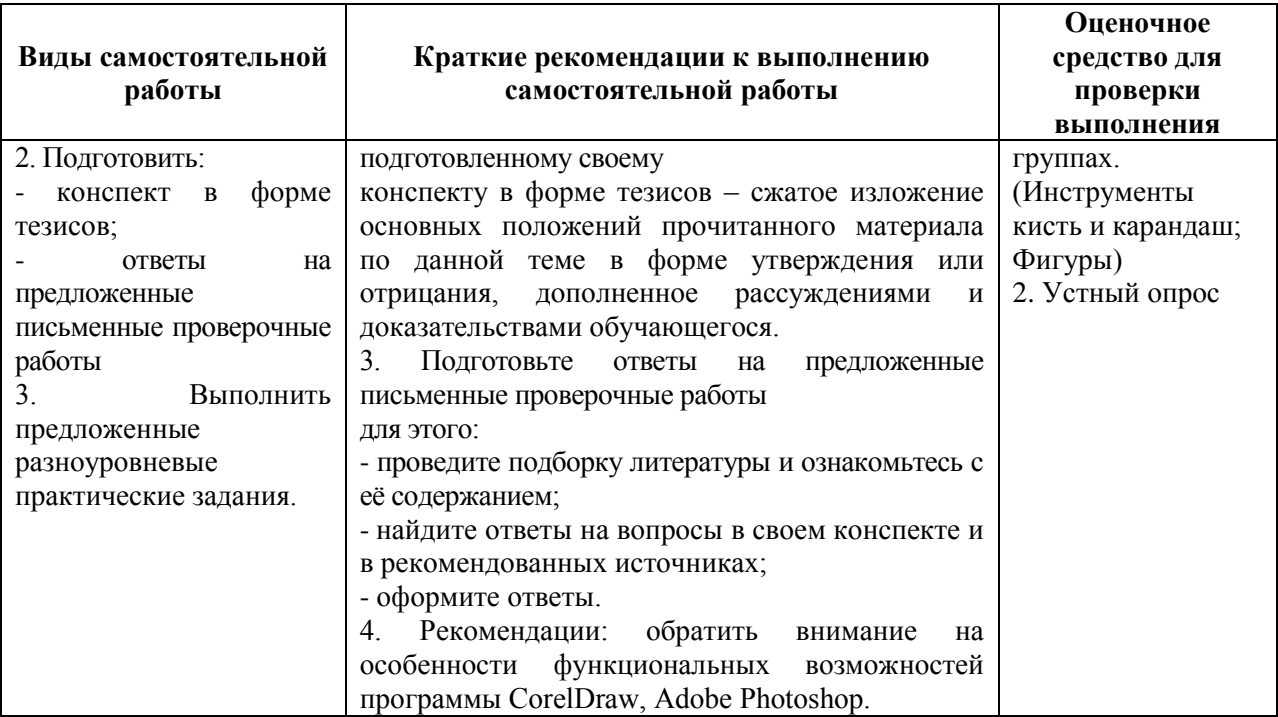

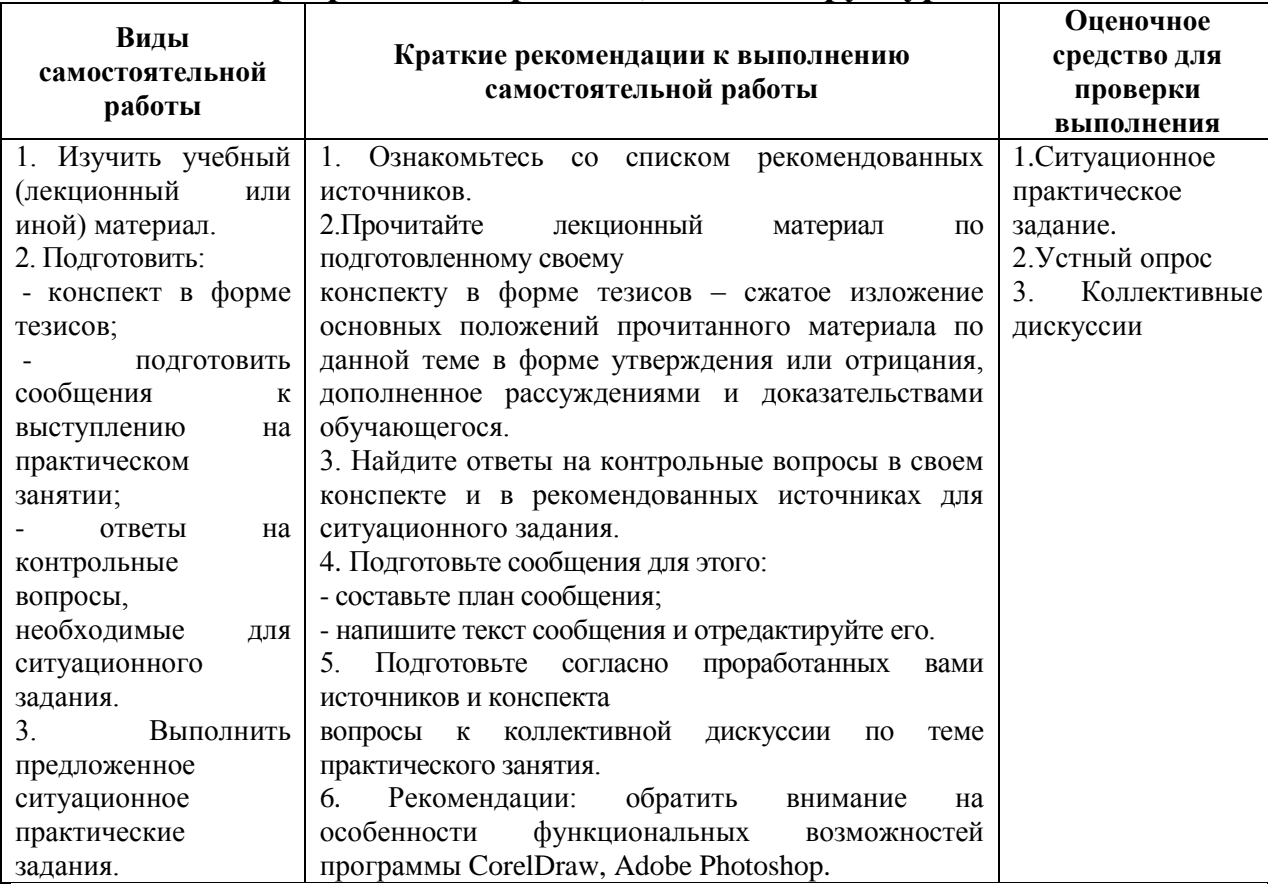

# **Тема 4. Программные средства, виды и структура баз данных**

# **Тема 5. Методы преобразования изображений, изделий и услуг в**

#### **сервисе**

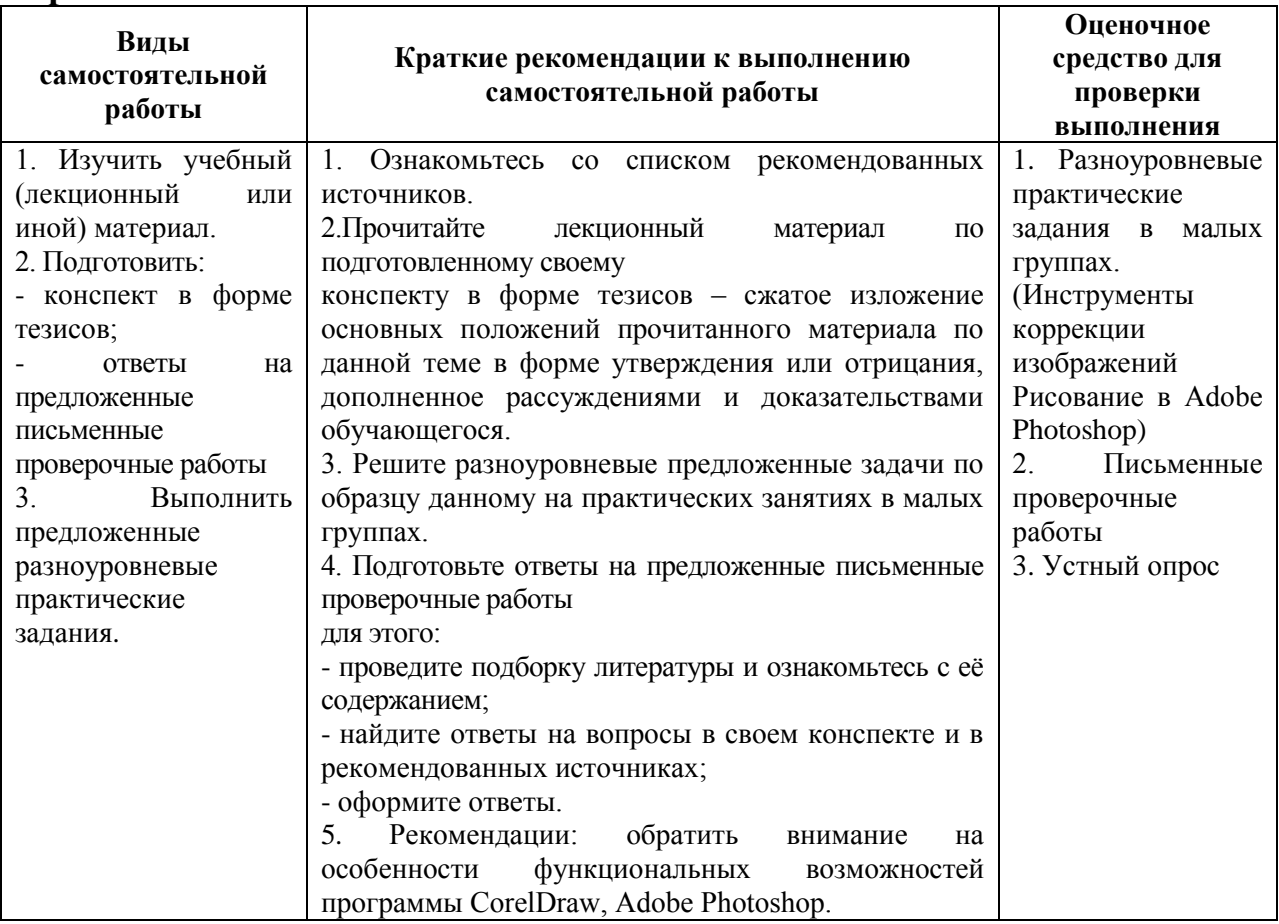

# **Тема 6. Категории изображения. Стандарты и ЕСКД: основные положения, правила выполнения и оформления изображений**

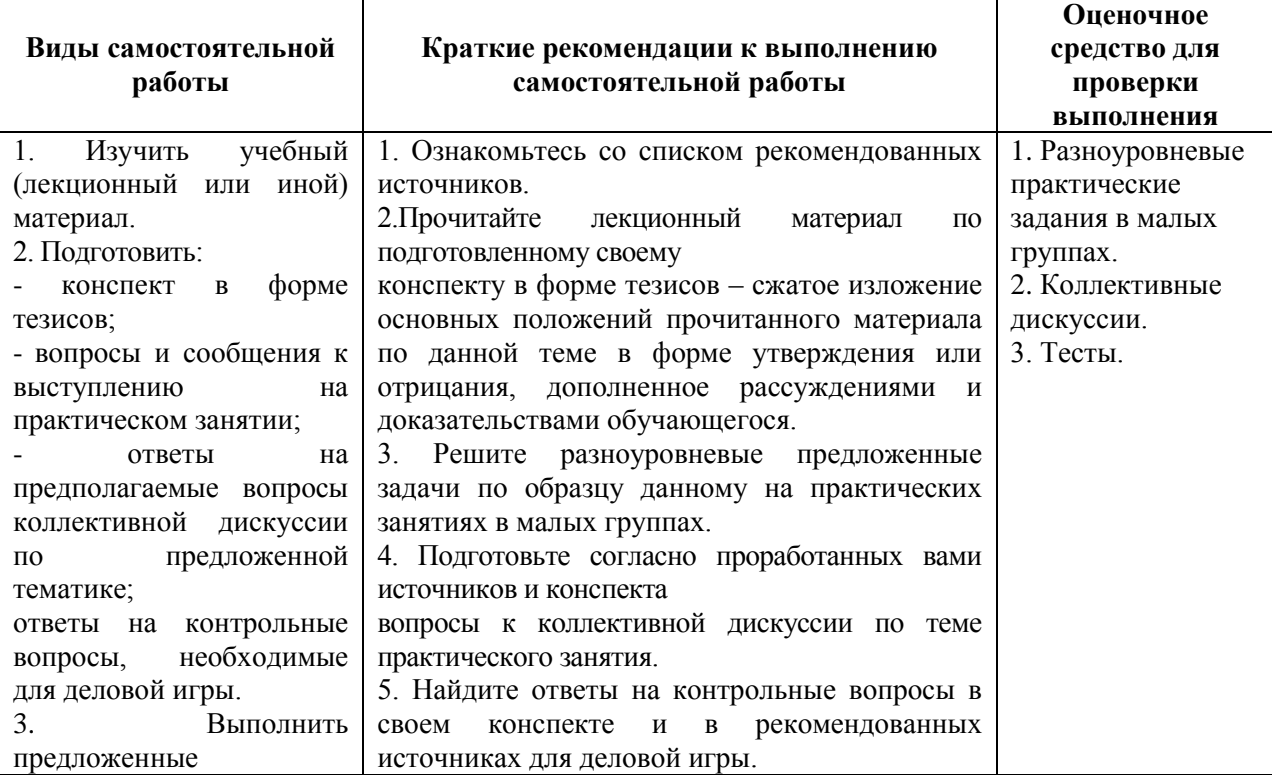

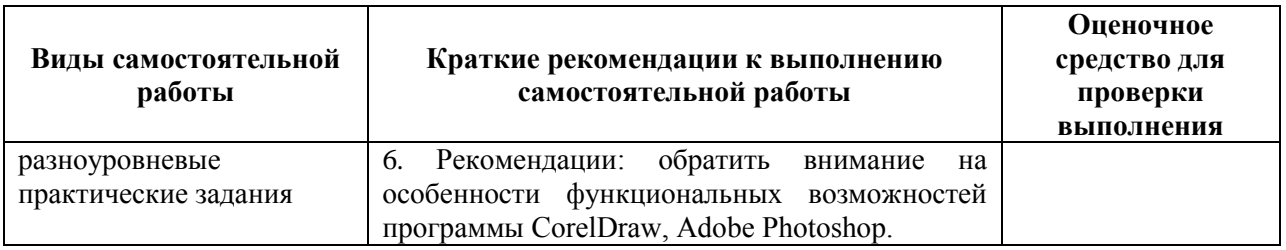

# **Тема 7. Графические изображения изделий и услуг**

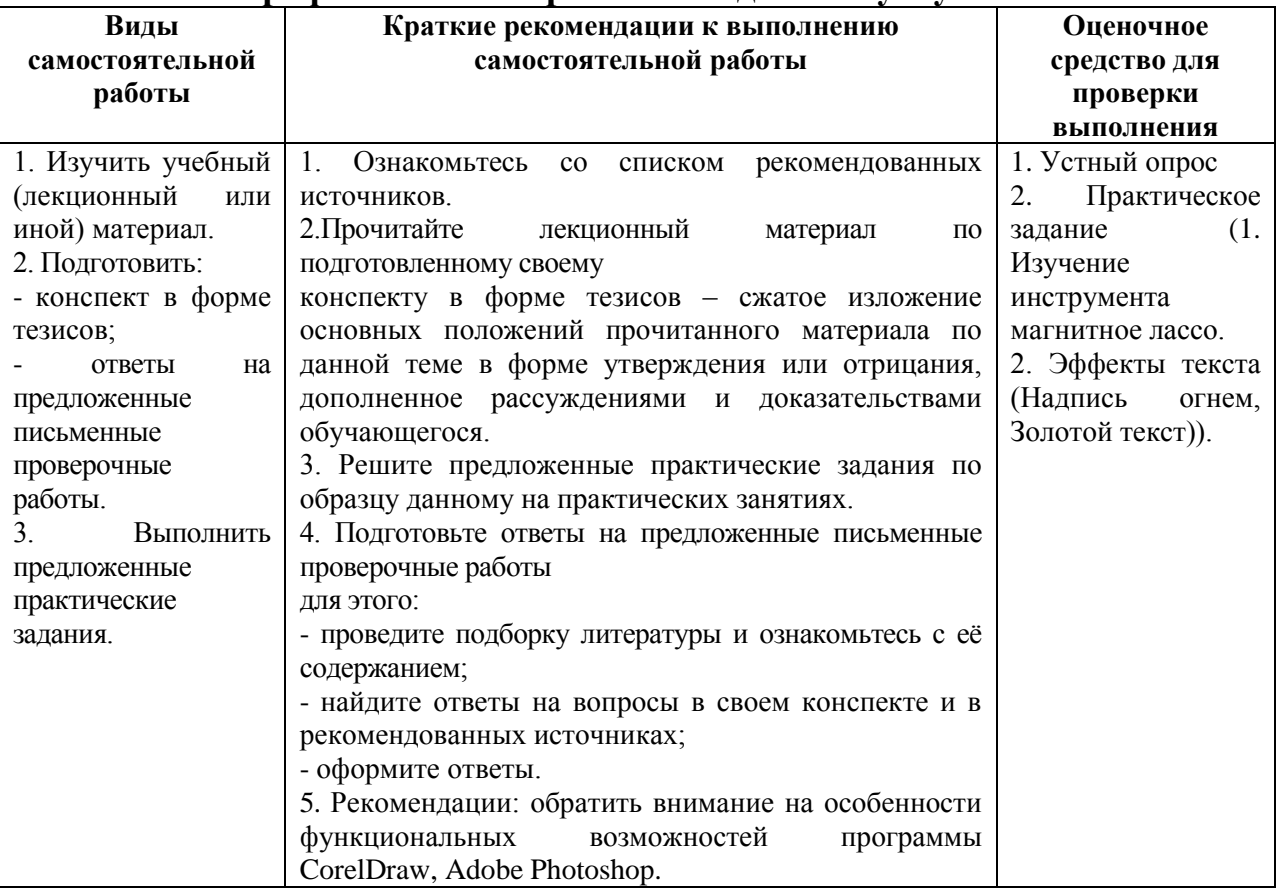

# **Тема 8. Основы анимации и видеомонтажа**

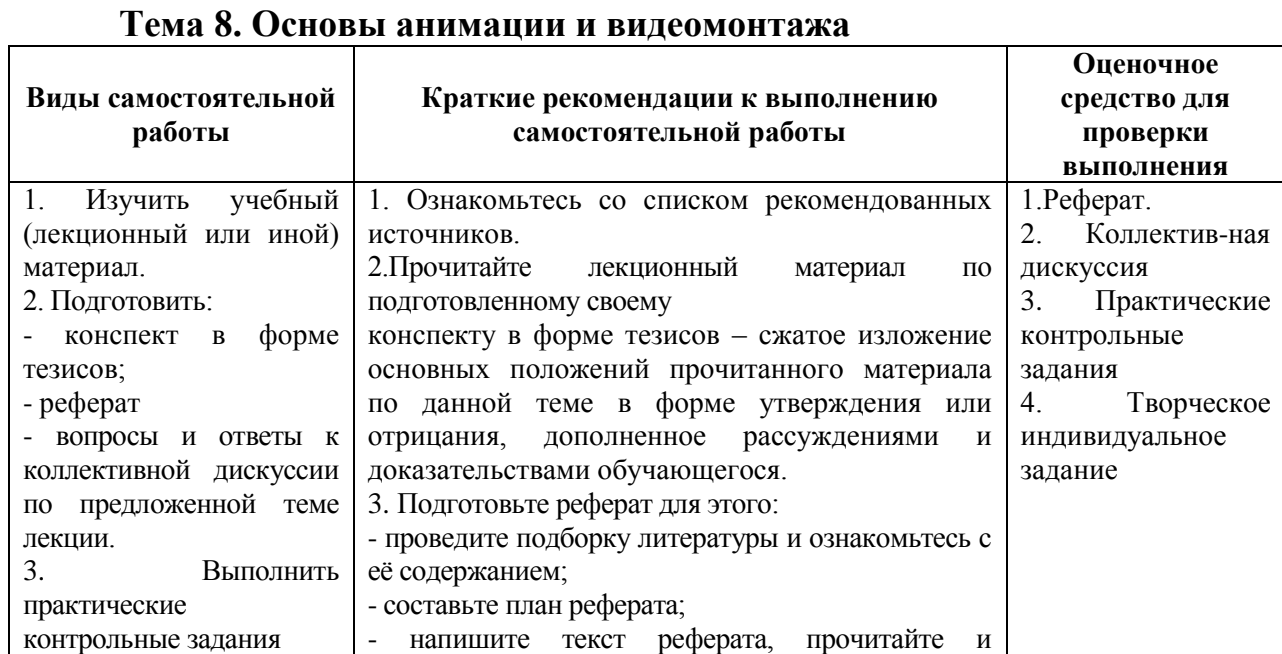

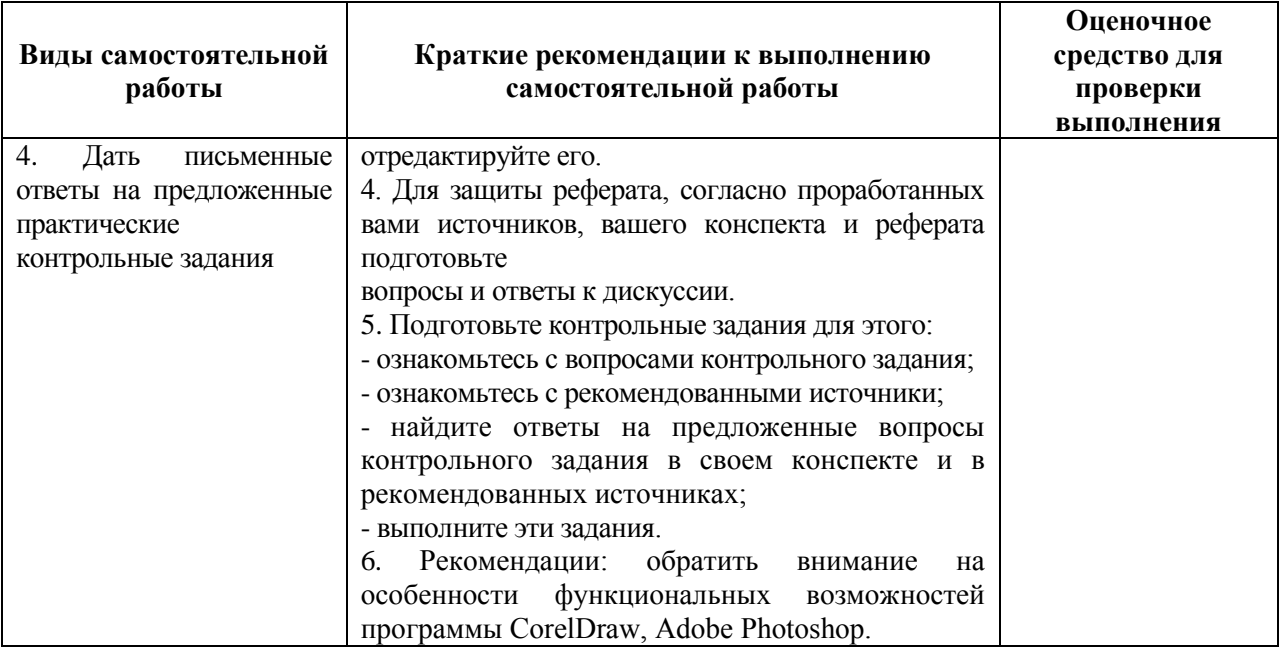

## **Тема 9. Порядок обсуждения графических изображений изделий и услуг с потребителем**

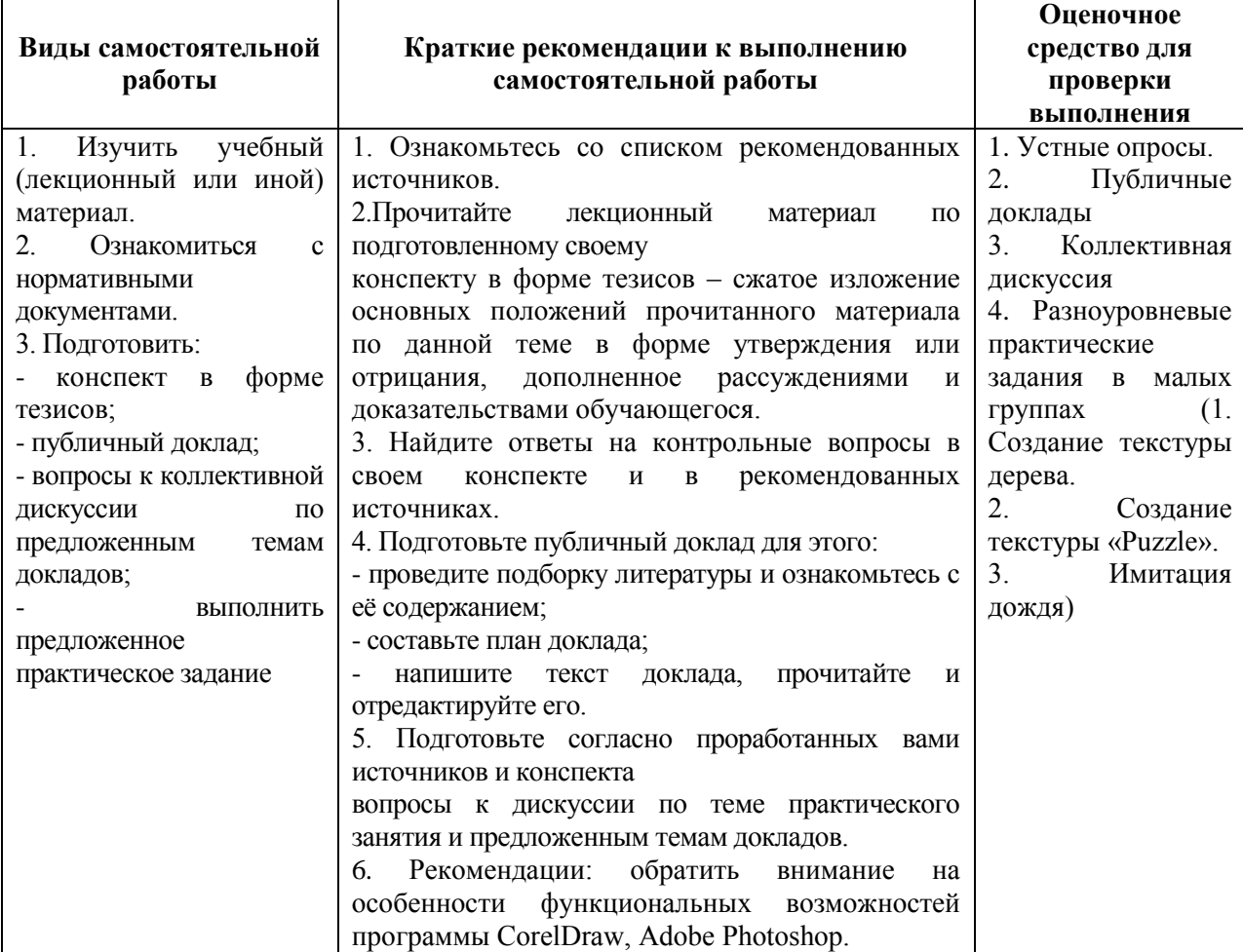

#### <span id="page-15-0"></span>**10. Перечень учебно–методического обеспечения для самостоятельной работы обучающихся по дисциплине (модулю)**

Самостоятельная работа студентов предполагает тщательное освоение учебной и научной литературы по изучаемой дисциплине.

При изучении основной рекомендуемой литературы студентам необходимо обратить внимание на выделение основных понятий, их определения, научно-технические основы, узловые положения, представленные в изучаемом тексте.

При самостоятельной работе студентов с дополнительной литературой необходимо выделить аспект изучаемой темы (что в данном материале относится непосредственно к изучаемой теме и основным вопросам).

Дополнительную литературу целесообразно прорабатывать после основной, которая формирует базис для последующего более глубокого изучения темы. Дополнительную литературу следует изучать комплексно, рассматривая разные стороны изучаемого вопроса. Обязательным элементом самостоятельной работы студентов с литературой является ведение необходимых записей: конспекта, выписки, тезисов, планов.

Для самостоятельной работы обучающихся по дисциплине используются следующее учебно-методическое обеспечение:

а) основная литература:

1. Компьютерная графика и web-дизайн: Учебное пособие / Немцова Т.И., Казанкова Т.В., Шнякин А.В. - М.:ИД ФОРУМ, НИЦ ИНФРА-М, 2014. - 400 с. - Режим доступа:<http://znanium.com/catalog/product/458966>

2. Инженерная и компьютерная графика: Учебное пособие / Колесниченко Н.М., Черняева Н.Н. - Вологда: Инфра-Инженерия, 2018. - 236 с. - Режим доступа:<http://znanium.com/catalog/product/989265>

б) дополнительная литература:

1. Шпаков, П. С. Основы компьютерной графики: учеб. пособие / П. С. Шпаков, Ю. Л. Юнаков, М. В. Шпакова. – Красноярск : Сиб. федер. ун-т, 2014. – 398 с. - Режим доступа:<http://znanium.com/catalog/product/507976>

# <span id="page-15-1"></span>**11. Перечень основной и дополнительной учебной литературы, необходимой для освоения дисциплины (модуля):**

а) нормативные документы:

1. ГОСТ 27459-87 [Системы обработки информации. Машинная](http://www.gostedu.ru/38872.html)  [графика. Термины и определения](http://www.gostedu.ru/38872.html) Дата введения: 30.06.1988. Дата актуализации описания: 31.08.2017. URL: <http://protect.gost.ru/> document.aspx?control=7&id=141164. [Электронный ресурс]. Электрон. дан. -[М., 2017, 10 с.]. Дата обращения: 31.08.2017.

2. ГОСТ 27817-88 [Системы обработки информации. Машинная](http://www.gostedu.ru/43666.html)  [графика. Функциональное описание ядра графической системы.](http://www.gostedu.ru/43666.html) Дата введения: 30.06.1989. Дата актуализации описания: 01.09.2017. URL: http://protect.gost.ru/document.aspx?control=7&id=171275. [Электронный ресурс]. Электрон. дан. - [М., 2017, 297 с.]. Дата обращения: 01.09.2017.

б) основная литература:

1. Компьютерная графика и web-дизайн: Учебное пособие / Немцова Т.И., Казанкова Т.В., Шнякин А.В. - М.:ИД ФОРУМ, НИЦ ИНФРА-М, 2014. - 400 с. - Режим доступа:<http://znanium.com/catalog/product/458966>

2. Инженерная и компьютерная графика: Учебное пособие / Колесниченко Н.М., Черняева Н.Н. - Вологда: Инфра-Инженерия, 2018. - 236 с. - Режим доступа:<http://znanium.com/catalog/product/989265>

в) дополнительная литература:

1. Шпаков, П. С. Основы компьютерной графики: учеб. пособие / П. С. Шпаков, Ю. Л. Юнаков, М. В. Шпакова. – Красноярск : Сиб. федер. ун-т, 2014. – 398 с. - Режим доступа:<http://znanium.com/catalog/product/507976>

# <span id="page-16-0"></span>**12. Перечень ресурсов информационно-телекоммуникационной сети «Интернет», необходимых для освоения дисциплины (модуля):**

- 1. https://www.book.ru/ ЭБС Book.ru
- 2. http://www.iprbookshop.ru ЭБС IPRbooks
- 3. https://ibooks.ru/ -ЭБС Айбукс.ru/ibooks.ru
- 4. https://rucont.ru/ ЭБС «Национальный цифровой ресурс «Руконт»
- 5. http://znanium.com/ ЭБС Znanium.com
- 6. https://dlib.eastview.com/- База данных East View

<span id="page-16-1"></span>**13. Перечень информационных технологий, используемых при осуществлении образовательного процесса по дисциплине (модулю), включая перечень программного обеспечения и информационносправочных систем (при необходимости)**

1. Desktop School ALNG LicSAPk MVL.

a. Office ProPlus All Lng Lic/SA Pack MVL Partners in Learning (лицензия на пакет Office Professional Plus)

- b. Windows 8
- 2. Система тестирования INDIGO.
- 3. Консультант + версия проф.- справочная правовая система
- 4. Adobe Acrobat свободно-распространяемое ПО

5. Интернет-браузеры Google Chrome, Firefox – свободнораспространяемое ПО

Каждый обучающийся в течение всего обучения обеспечивается индивидуальным неограниченным доступом электронно-библиотечной системе и электронной информационно-образовательной среде.

## <span id="page-17-0"></span>**14. Описание материально–технической базы, необходимой для осуществления образовательного процесса по дисциплине (модулю)**

Образовательный процесс обеспечивается специальными помещениями, которые представляют собой аудитории для проведения занятий лекционного типа, занятий семинарского типа, групповых и индивидуальных консультаций, текущего контроля и промежуточной аттестации, помещения для самостоятельной работы студентов и помещения для хранения и профилактического обслуживания учебного оборудования.

Специальные помещения соответствуют действующим противопожарным правилам и нормам, укомплектованы специализированной мебелью.

Аудитории лекционного типа, оснащенные проекционным оборудованием и техническими средствами обучения, обеспечивающими представление учебной информации большой аудитории, демонстрационным оборудованием.

Помещения для самостоятельной работы обучающихся оснащены компьютерной техникой, обеспечивающей доступ к сети Интернет и электронной информационно-образовательной среде университета.

#### <span id="page-17-1"></span>**15. Методические указания для обучающихся по освоению дисциплины (модуля)**

Дисциплина «Компьютерная графика» состоит из 9 тем и изучается на лекциях, лабораторных занятиях и при самостоятельной работе обучающихся. Обучающийся для полного освоения материала должен не пропускать занятия и активно участвовать в учебном процессе. Кроме того, обучающиеся должны ознакомиться с программой дисциплины и списком основной и дополнительной рекомендуемой литературы.

Основной теоретический материал дается на лекционных занятиях. Лекции включают все темы и основные вопросы теории и практики дисциплины. Для максимальной эффективности изучения необходимо постоянно вести конспект лекций, знать рекомендуемую преподавателем основную и дополнительную учебную литературу, позволяющую дополнить знания и лучше подготовиться к лабораторным занятиям.

Для закрепления теоретического материала, формирования профессиональных компетенций и практических навыков принятия решений со студентами бакалавриата проводятся лабораторные занятия. В ходе лабораторных занятий разбираются основные и дополнительные теоретические вопросы, решаются практические задачи, проводятся тестирования по результатам изучения тем.

На изучение каждой темы выделено в соответствие с рабочей программой дисциплины количество часов лабораторных занятий, которые проводятся в соответствии с вопросами, рекомендованными к изучению по определенным темам. Обучающиеся должны регулярно готовиться к

лабораторным занятиям. При подготовке к занятиям следует руководствоваться конспектом лекций и рекомендованной литературой.

Для эффективного освоения материала дисциплины учебным планом предусмотрена самостоятельная работа, которая должна выполняться в обязательном порядке. Выполнение самостоятельной работы по темам дисциплины, позволяет регулярно проводить самооценку качества усвоения материалов дисциплины и выявлять аспекты, требующие более детального изучения. Задания для самостоятельной работы предложены по каждой из изучаемых тем и должны готовиться индивидуально и к указанному сроку. По необходимости студент может обращаться за консультацией к преподавателю. Выполнение заданий контролируется и оценивается преподавателем.

В случае посещения обучающегося лекций и лабораторных занятий, изучения рекомендованной основной и дополнительной учебной литературы, а также своевременного и самостоятельного выполнения заданий, подготовка к зачету по дисциплине сводится к дальнейшей систематизации полученных знаний, умений и навыков.

# <span id="page-18-0"></span>**16. Методические рекомендации по организации изучения дисциплины для преподавателей, образовательные технологии**

Оценочные средства для контроля успеваемости и результатов освоения дисциплины (модуля):

а) для текущей успеваемости: индивидуальные задания, ситуационные задачи, устный/письменный опрос, тесты, контрольная работа, доклад, реферат;

б) для самоконтроля обучающихся: тесты; творческое индивидуальное задание;

в) для промежуточной аттестации: вопросы для зачета.

При реализации различных видов учебной работы по дисциплине «Компьютерная графика» используются следующие образовательные технологии:

1) лекции с использованием методов проблемного изложения материала;

2) обсуждение подготовленных студентами презентаций;

3) анализ и решение индивидуальных и ситуационных заданий.

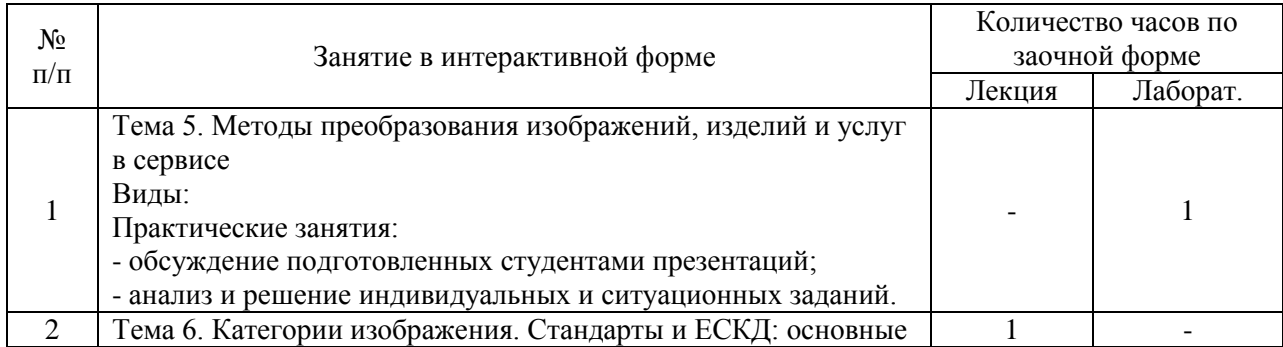

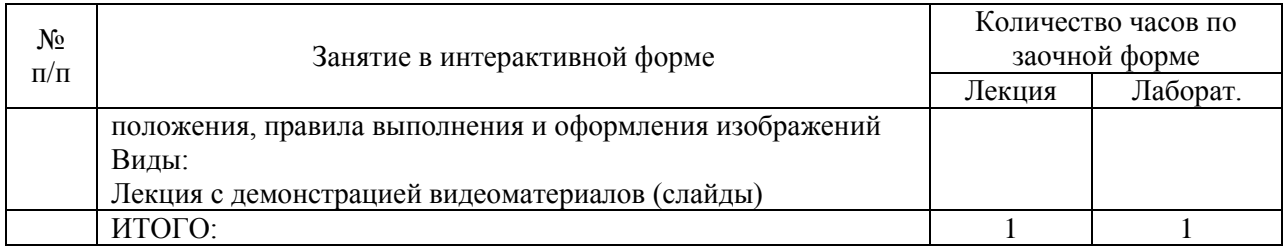

# АВТОНОМНАЯ НЕКОММЕРЧЕСКАЯ ОБРАЗОВАТЕЛЬНАЯ ОРГАНИЗАЦИЯ ВЫСШЕГО ОБРАЗОВАНИЯ ЦЕНТРОСОЮЗА РОССИЙСКОЙ ФЕДЕРАЦИИ «РОССИЙСКИЙ УНИВЕРСИТЕТ КООПЕРАЦИИ» **КАЗАНСКИЙ КООПЕРАТИВНЫЙ ИНСТИТУТ (ФИЛИАЛ)**

# <span id="page-20-0"></span>**ФОНД ОЦЕНОЧНЫХ СРЕДСТВ ДЛЯ ПРОВЕДЕНИЯ ПРОМЕЖУТОЧНОЙ АТТЕСТАЦИИ ОБУЧАЮЩИХСЯ ПО ДИСЦИПЛИНЕ (МОДУЛЮ)**

# **КОМПЬЮТЕРНАЯ ГРАФИКА**

Направление подготовки: 43.03.01 Сервис Направленность: «Сервис транспортных средств»

# <span id="page-21-0"></span>**1. Паспорт фонда оценочных средств**

# **1.1 Компетенции, формируемые в процессе изучения дисциплины:**

<span id="page-21-1"></span>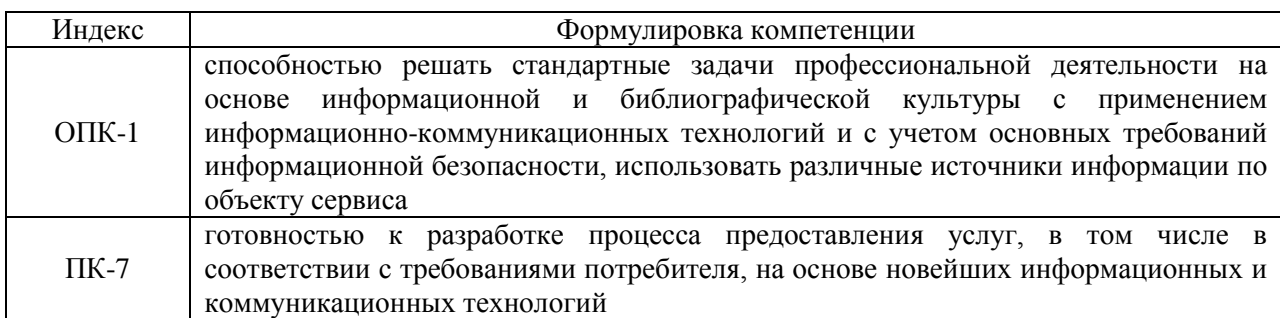

# <span id="page-21-2"></span>**1.2 Сведения об иных дисциплинах (преподаваемых, в том числе, на других кафедрах) участвующих в формировании данных компетенций.**

# *1.2.1. Компетенция ОПК-1 формируется в процессе изучения дисциплин (прохождения практик):*

#### Информатика

Информационные технологии в сервисе

Учебная практика. Практика по получению первичных профессиональных умений и навыков, в том числе первичных умений и навыков научно-исследовательской деятельности

Производственная практика. Практика по получению профессиональных умений и опыта профессиональной деятельности

Производственная практика. Преддипломная практика

# *1.2.2. Компетенция ПК-7 формируется в процессе изучения дисциплин (прохождения практик):*

Организация и планирование деятельности предприятий сервиса

Проектирование процесса предоставления услуг

Информационные технологии в сервисе

Учебная практика. Практика по получению первичных профессиональных умений и навыков, в том числе первичных умений и навыков научно-исследовательской деятельности

Производственная практика. Преддипломная практика

# <span id="page-21-3"></span>**1.3. Этапы формирования и программа оценивания контролируемой компетенции**

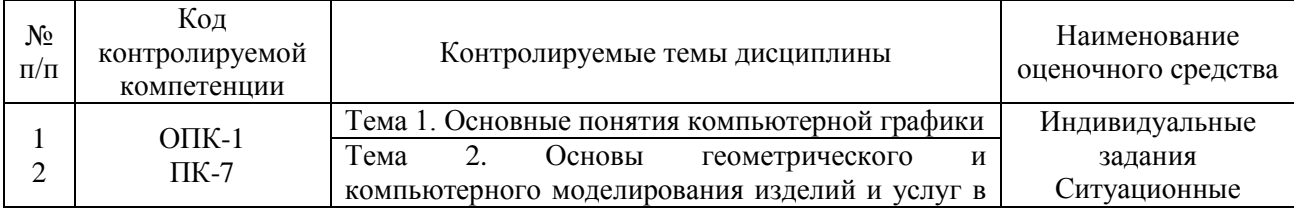

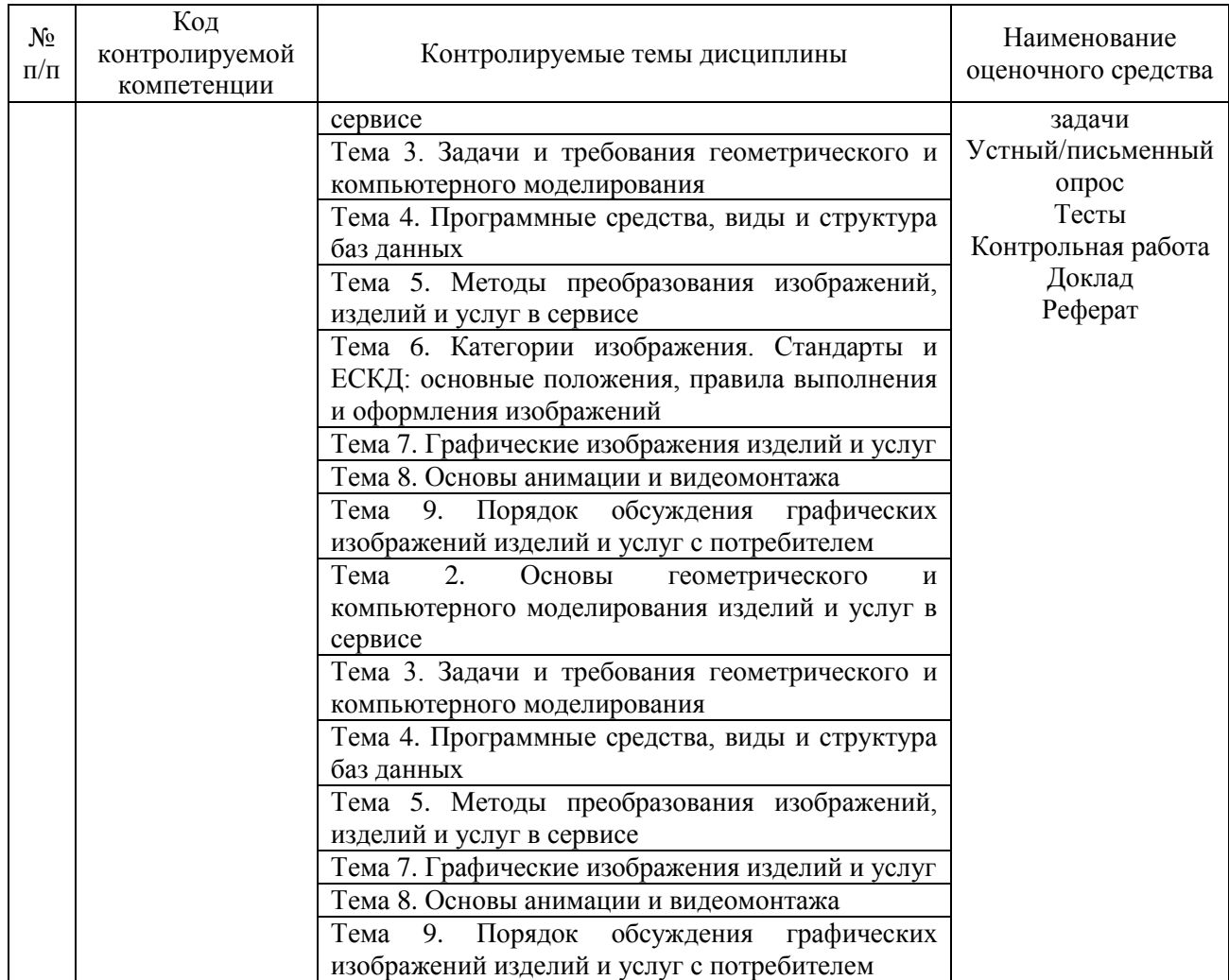

# **Процедура оценивания**

1. Процедура оценивания результатов освоения программы учебной дисциплины включает в себя оценку уровня сформированности компетенций студента при осуществлении текущего контроля и проведении промежуточной аттестации.

2. Уровень сформированности компетенции определяется по качеству выполненной студентом работы и отражается в следующих формулировках: высокий, хороший, достаточный, недостаточный.

3. При выполнении студентами заданий текущего контроля и промежуточной аттестации оценивается уровень обученности «знать», «уметь», «владеть» в соответствии с запланированными результатами обучения и содержанием рабочей программы дисциплины:

 профессиональные знания студента могут проверяться при ответе на теоретические вопросы, выполнении тестовых заданий, практических работ,

 степень владения профессиональными умениями – при решении ситуационных задач, выполнении практических работ и других заданий.

4. Результаты выполнения заданий фиксируются в баллах в соответствии с показателями и критериями оценивания компетенций. Общее количество баллов складывается из:

 суммы баллов за выполнение практических заданий на выявление уровня обученности «уметь»;

 суммы баллов за выполнение практических заданий на выявление уровня обученности «владеть»;

 суммы баллов за ответы на теоретические и дополнительные вопросы.

5. По итогам текущего контроля и промежуточной аттестации в соответствии с показателями и критериями оценивания компетенций определяется уровень сформированности компетенций студента и выставляется оценка по шкале оценивания.

# **1.4. Показатели и критерии оценивания компетенций, шкала оценивания**

<span id="page-24-0"></span>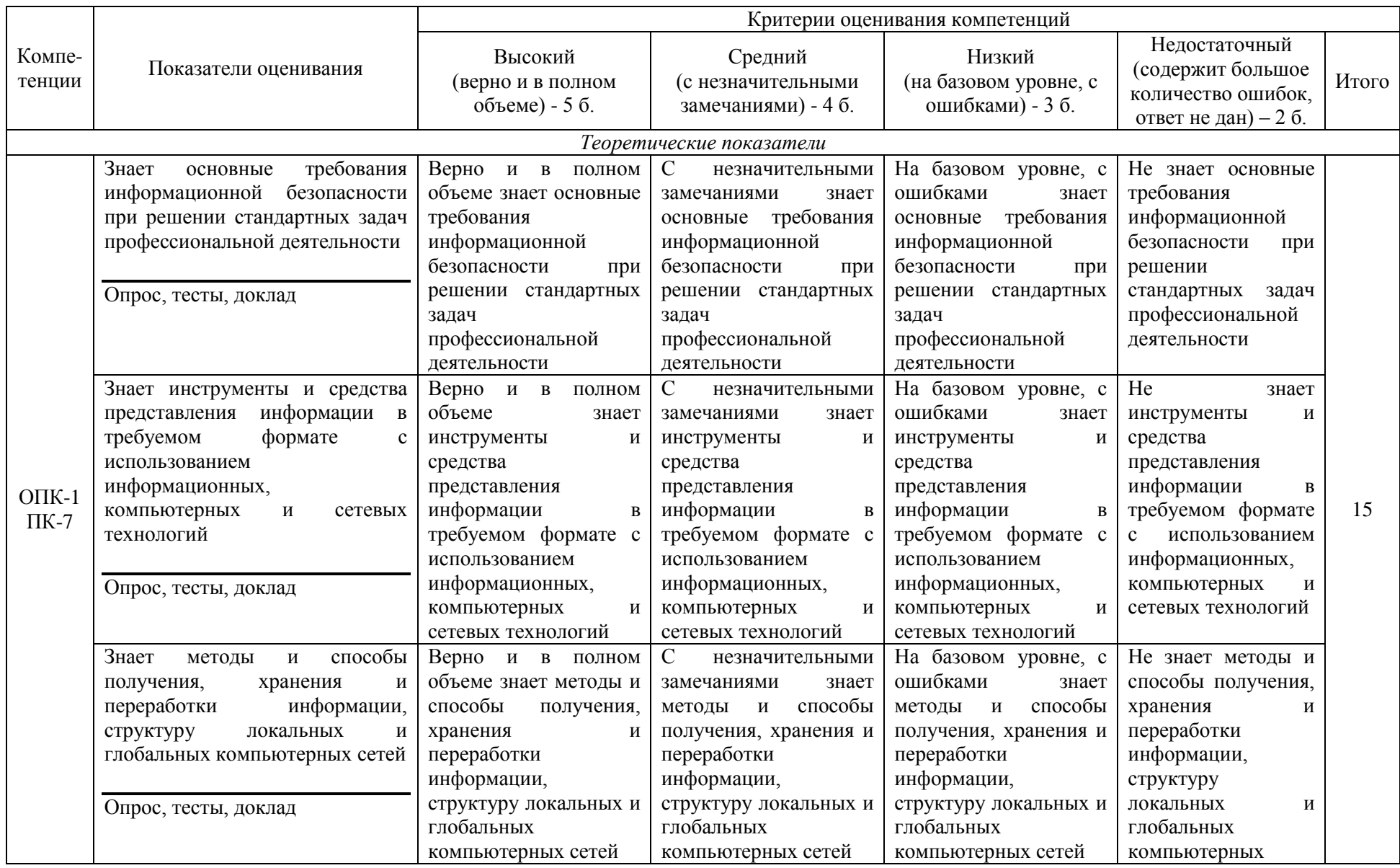

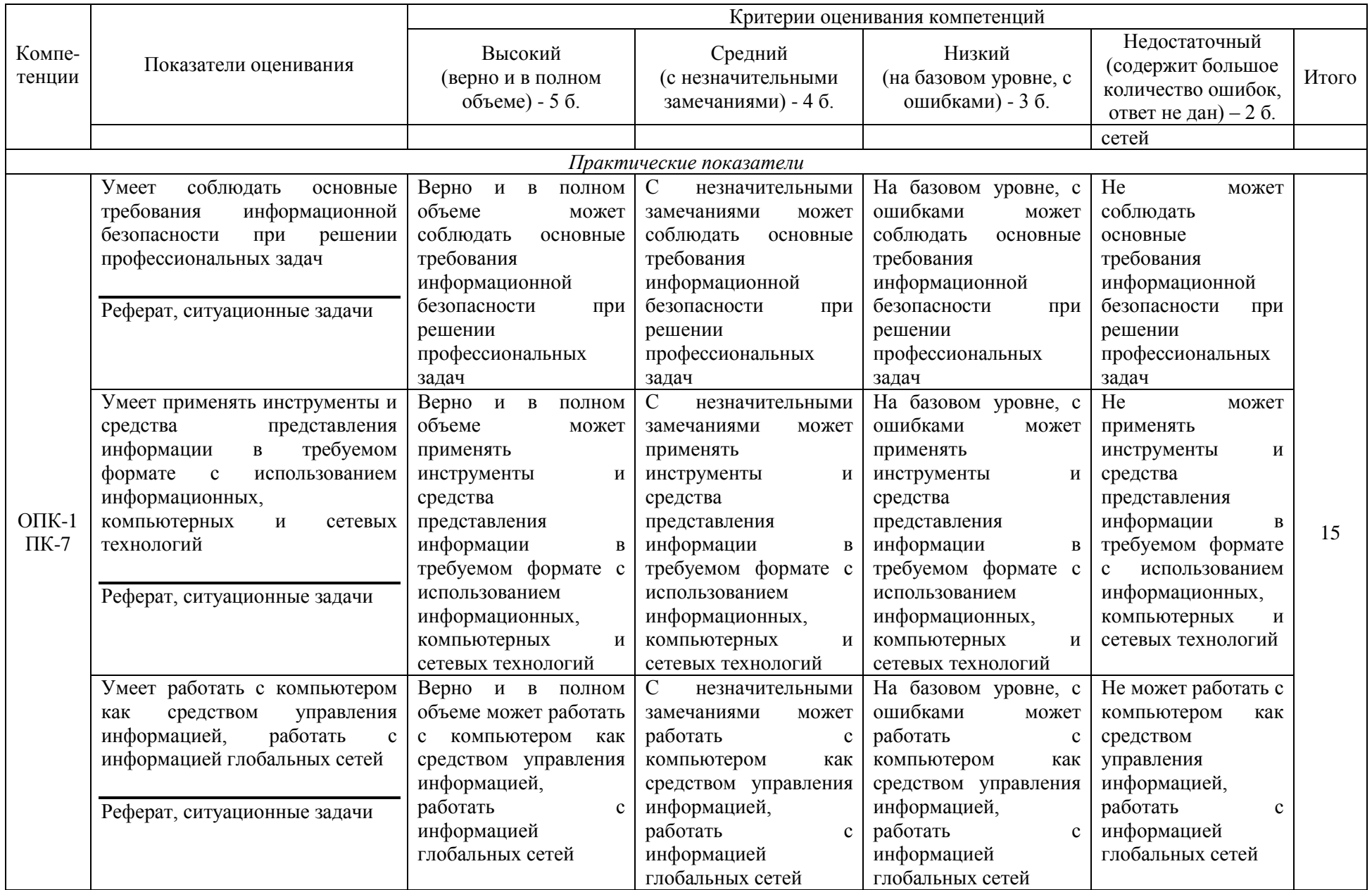

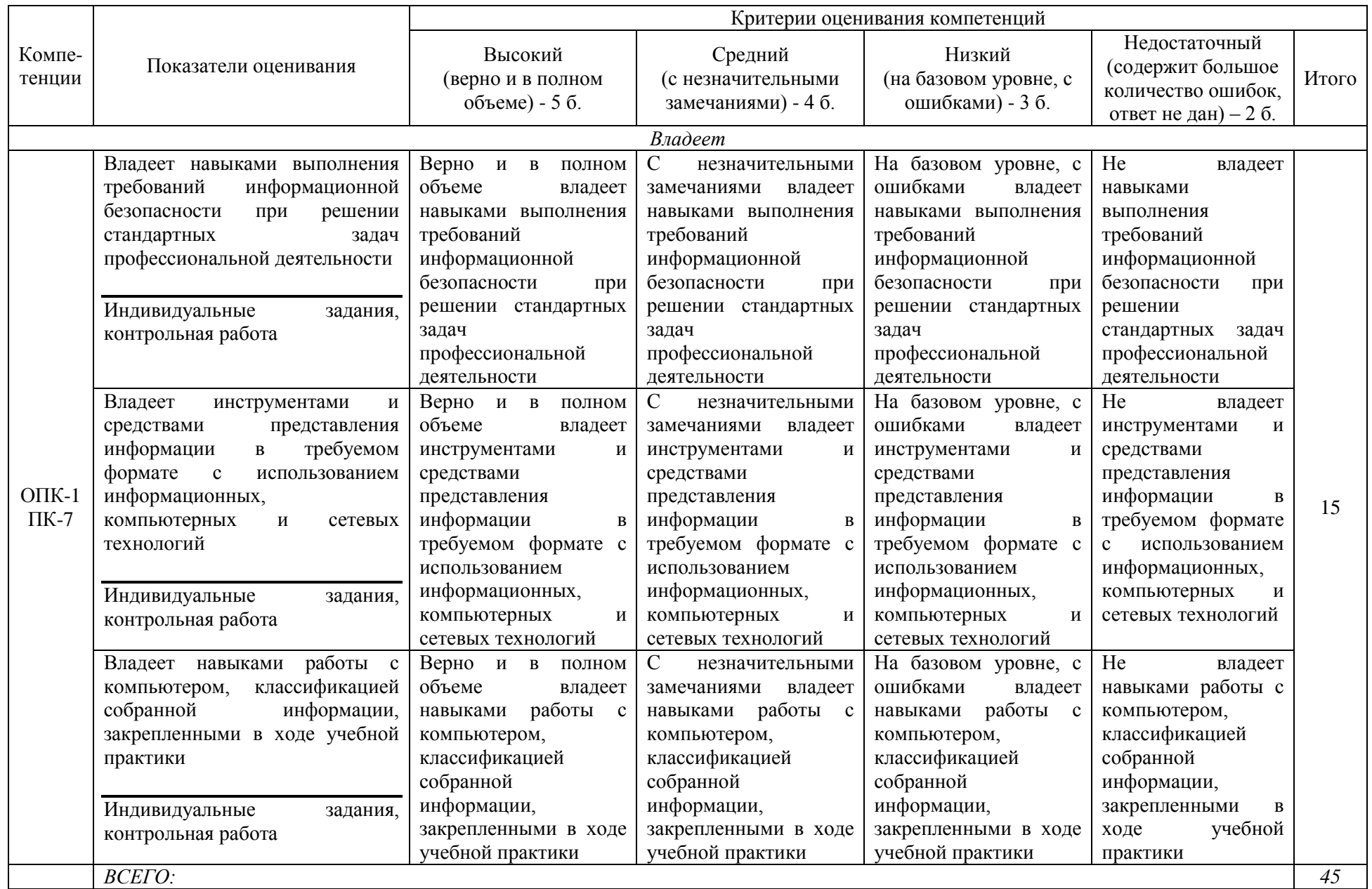

#### **Шкала оценивания:**

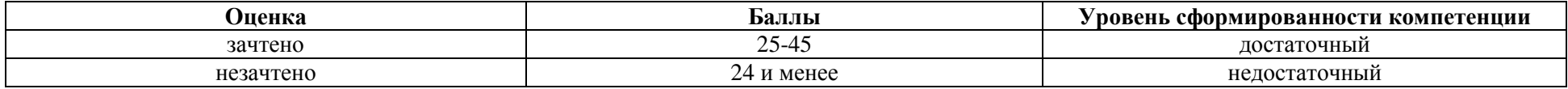

<span id="page-28-0"></span>**2. Типовые контрольные задания для оценки результатов обучения по дисциплине и иные материалы для подготовки к промежуточной аттестации** 

#### <span id="page-28-1"></span>**2.1 Материалы для подготовки к промежуточной аттестации**

#### **Вопросы к зачету:**

- 1. Компьютерная графика и эволюция ее развития.
- 2. Виды и области применения современной компьютерной графики.
- 3. Технические и программные средства для графических работ.
- 4. Современные средства получения изображений в ЭВМ.
- 5. Форматы графических файлов.

6. Графические пакеты, используемые предприятиями, специализирующиеся в области создания и реализации изделий и услуг сервиса.

7. Геометрические объекты — примитивы в компьютерной графике.

8. Строительный материал компьютерной графики — блоки.

9. Оформление геометрических объектов и методы их отображения.

10. Приемы редактирования графических объектов.

11. Концептуальные основы и методы двух — и трехмерного геометрического моделирования объектов — изделий и услуг в сервисе.

12. Математические методы и программирование — фундамент компьютерного моделирования графических объектов.

13. Понятие геометрической модели.

14. Основные виды моделей. 2D и 3D модели.

15. Основные понятия трехмерной графики.

16. Требования к трехмерному моделированию.

17. Cистемы координат. Ввод координат (декартовы, сферические и цилиндрические координаты).

18. Пользовательская система координат.

19. Моделирование на основе сплайнов.

20. Моделирование на основе сеток и многоугольников.

21. Параметрическое моделирование.

22. Моделирование на основе неоднородных рациональных B сплайнов.

23. Выбор подхода к моделированию.

24. Работа с составными объектами. Реализация базовых методов моделирования на компьютере.

25. Прикладная графическая программа и соответствующие ей интерфейс и база данных.

26. Пакет машинной графики и соответствующая ему графическая база данных, для обеспечения служб сервиса предприятия едиными данными изделий и услуг.

27. Программный интерфейс внешнего устройства для генерации

изображения на физическом устройстве.

28. Методы преобразования изображений: поворот, перенос, перспективные проекции, отсечения, удаление невидимых линий и невидимых поверхностей, клонирование объектов.

29. Методы вращения и выдавливания профилей.

30. Редактирование объектов на различных уровнях.

31. Инструменты - модификаторы формы.

32. Моделирование на основе кусков Безье.

33. NURBS -моделирование.

34. Работа с системами частиц.

35. Сведение элементов геометрической модели сцены.

36. Категории изображения.

37. Стандарты графических интерфейсов: компьютера, внешних устройств.

38. Двумерный стандарт визуализации.

39. Стандарт определения и отображения трехмерных объектов.

40. Стандарт трехмерного манипулирования и визуализации и для трехмерного моделирования.

41. Стандарты моделей освещения.

42. Выполнение норм ЕСКД при выполнении и оформлении изображений.

43. Виды графических изображений изделий и услуг предприятия.

44. Режимы визуализации.

45. Процесс визуализации.

46. Библиотечные элементы программ компьютерной графики.

47. Материалы покрытий, карты текстур.

48. Средства управления визуализацией проектов.

49. Имитация эффектов окружающей среды.

50. Фильтры обработки изображений.

51. Примеры создания библиотечных элементов в прикладных графических программах изделий и услуг в сервисе.

52. Структура библиотечных элементов.

53. Параметризация автоматически сгенерированных библиотечных элементов.

54. Основы анимации. Общее понятие о контроллерах анимации.

55. Учет фактора времени в компьютерной анимации.

56. Создание иерархических структур объектов.

57. Применение метода обратной кинематики.

58. Использование объемных деформаций.

59. Анимация с элементами морфинга.

60. Анимация с учетом динамики.

61. Параметры визуализации с анимацией.

62. Модуль видеомонтажа. Очередь видеомонтажа.

63. Шкала времени модуля Видеомонтаж.

64. Работа с событиями создания композиций.

65. План действий сервисного предпринимателя.

66. Демонстрация альтернативных графических проектов для заказчика.

67. Принятие совместных решений в процессе переговоров.

68. Выдача печатных графических материалов и документации.

#### **Типовые контрольные задания:**

1. Параметры растровых изображений. Разрешение. Глубина цвета. Тоновый диапазон.

2. Фотомонтаж: Смонтировать на пейзажной фотографии несколько объектов (фигур людей, животных, небесных светил). Сделать надпись, имитирующую дату, проставляемую фотоаппаратом.

3. Растровая графика. Основные форматы хранения изображений.

4. Фотомонтаж: портрет + головной убор. Далее изображение преобразовать в дуотон в стиле старой выцветшей фотографии. Добавить обгоревший край.

5. Растровая графика. Слой. Работа со слоями.

6. Преобразовать черно-белое изображение здания в цветное. Добавить солнечные блики на стеклах и крыше.

7. Растровая графика. Канал. Работа с каналами в растровом редакторе.

8. Преобразовать цветное изображение в изображение в стиле старинной раскрашенной фотографии. Добавить фигурно вырезанные края.

9. Фильтрация изображений в растровом редакторе. Наложение текстур.

10. Используя фильтры подготовить ряд изображений для анимационной картинки, имитирующей скручивание и раскручивание изображения. В GIF animator собрать анимационное изображение.

11. Векторная графика. Объекты и их атрибуты.

12. Фотомонтаж: люди + здания. Преобразовать цветное изображение в изображение в черно-белое (градации серого). Добавить царапины. Сделать задний фон слегка размытым.

13. Цвет в векторной графике.

14. Использую изображения человека создать вокруг него сияющий ореол.

15. Кривая Безье. Алгоритмы построения.

16. Фотомонтаж: Смонтировать на натюрмортной фотографии несколько объектов. Сделать надпись, имитирующую дату, проставляемую фотоаппаратом.

17. Форматы графических файлов.

18. Преобразовать фотореалистическое изображение здания, добавив в верхней части здания разноцветную подсветку, в нижней части здания неоновую вывеску.

19. Характеристики цвета. Светлота, насыщенность, тон.

20. Преобразовать фотореалистическое изображение в изображения различных художественных стилей: рисунок углем, карандашный рисунок, рисунок маслом и акварелью, литографию.

21. Параметры растровых изображений. Разрешение. Глубина цвета. Тоновый диапазон.

22. Фотомонтаж: Смонтировать на пейзажной фотографии несколько объектов (фигур людей, животных, небесных светил). Сделать надпись, имитирующую дату, проставляемую фотоаппаратом.

23. Растровая графика. Основные форматы хранения изображений.

24. Фотомонтаж: портрет + головной убор. Далее изображение преобразовать в дуотон в стиле старой выцветшей фотографии. Добавить обгоревший край.

25. Растровая графика. Слой. Работа со слоями.

26. Преобразовать черно-белое изображение здания в цветное. Добавить солнечные блики на стеклах и крыше.

27. Растровая графика. Канал. Работа с каналами в растровом редакторе.

28. Преобразовать цветное изображение в изображение в стиле старинной раскрашенной фотографии. Добавить фигурно вырезанные края.

29. Фильтрация изображений в растровом редакторе. Наложение текстур.

30. Используя фильтры подготовить ряд изображений для анимационной картинки, имитирующей скручивание и раскручивание изображения. В GIF animator собрать анимационное изображение.

31. Векторная графика. Объекты и их атрибуты.

32. Фотомонтаж: люди + здания. Преобразовать цветное изображение в изображение в черно-белое (градации серого). Добавить царапины. Сделать задний фон слегка размытым.

33. Характеристики цвета. Светлота, насыщенность, тон.

34. Преобразовать фотореалистическое изображение в изображения различных художественных стилей: рисунок углем, карандашный рисунок, рисунок маслом и акварелью, литографию

# **Образцы тестовых заданий для проведения текущего контроля и промежуточной аттестации по итогам освоения дисциплины, а также для контроля самостоятельной работы:**

Задание 1.К основным параметрам монитора не относится

а) разрешающая способность

б) размер

в) частота регенерации

г) пропускная способность

Задание 2.В состав видеоадаптера входят а) видеопамять и центральный процессор б) графический дисплей и сканер

в) дисплейный процессор и центральный процессор

г) дисплейный процессор и оптический дисковод

д) видеопамять и дисплейный процессор

Задание 3.Какое устройство необходимо для сохранения фотографии в виде файла на магнитном диске?

а) принтер б) плоттер

в) мышь

г) сканер

д) оптический дисковод

Задание 4.Какое(ие) устройство(а) имеют доступ к видеопамяти?

а) центральный процессор

б) центральный процессор и дисплейный процессор

в) графический дисплей

г) графический дисплей и центральный процессор

Задание 5.К устройствам ввода графической информации относятся:

а) дисплей

б) клавиатура

в) сканер

г) графический редактор

д) графический планшет

# **Литература для подготовки к зачету:**

а) нормативные документы:

1. ГОСТ 27459-87 [Системы обработки информации. Машинная](http://www.gostedu.ru/38872.html)  [графика. Термины и определения](http://www.gostedu.ru/38872.html) Дата введения: 30.06.1988. Дата актуализации описания: 31.08.2017. URL: <http://protect.gost.ru/> document.aspx?control=7&id=141164. [Электронный ресурс]. Электрон. дан. - [М., 2017, 10 с.]. Дата обращения: 31.08.2017.

2. ГОСТ 27817-88 [Системы обработки информации. Машинная](http://www.gostedu.ru/43666.html)  [графика. Функциональное описание ядра графической системы.](http://www.gostedu.ru/43666.html) Дата введения: 30.06.1989. Дата актуализации описания: 01.09.2017. URL: http://protect.gost.ru/document.aspx?control=7&id=171275. [Электронный ресурс]. Электрон. дан. - [М., 2017, 297 с.]. Дата обращения: 01.09.2017.

б) основная литература:

1. Компьютерная графика и web-дизайн: Учебное пособие / Немцова Т.И., Казанкова Т.В., Шнякин А.В. - М.:ИД ФОРУМ, НИЦ ИНФРА-М, 2014. - 400 с. - Режим доступа:<http://znanium.com/catalog/product/458966>

2. Инженерная и компьютерная графика: Учебное пособие / Колесниченко Н.М., Черняева Н.Н. - Вологда: Инфра-Инженерия, 2018. - 236 с. - Режим доступа:<http://znanium.com/catalog/product/989265>

в) дополнительная литература:

1. Шпаков, П. С. Основы компьютерной графики: учеб. пособие / П. С. Шпаков, Ю. Л. Юнаков, М. В. Шпакова. – Красноярск : Сиб. федер. ун-т, 2014. – 398 с. - Режим доступа:<http://znanium.com/catalog/product/507976>

#### <span id="page-34-0"></span>**Промежуточная аттестация 2.2. Комплект билетов для проведения промежуточной аттестации**

# АВТОНОМНАЯ НЕКОММЕРЧЕСКАЯ ОБРАЗОВАТЕЛЬНАЯ ОРГАНИЗАЦИЯ ВЫСШЕГО ОБРАЗОВАНИЯ ЦЕНТРОСОЮЗА РОССИЙСКОЙ ФЕДЕРАЦИИ «РОССИЙСКИЙ УНИВЕРСИТЕТ КООПЕРАЦИИ» **КАЗАНСКИЙ КООПЕРАТИВНЫЙ ИНСТИТУТ (ФИЛИАЛ)**

Направление подготовки: 43.03.01 Сервис Направленность: «Сервис транспортных средств» Дисциплина: «Компьютерная графика»

# **БИЛЕТ № 1**

1. Компьютерная графика и эволюция ее развития.

2. Выдача печатных графических материалов и документации.

3. Задание:

1. Параметры растровых изображений. Разрешение. Глубина цвета. Тоновый диапазон.

2. Фотомонтаж: Смонтировать на пейзажной фотографии несколько объектов (фигур людей, животных, небесных светил). Сделать надпись, имитирующую дату, проставляемую фотоаппаратом.

# **БИЛЕТ № 2**

1. Виды и области применения современной компьютерной графики.

2. План действий сервисного предпринимателя.

3. Задание:

1. Растровая графика. Основные форматы хранения изображений.

2. Фотомонтаж: портрет + головной убор. Далее изображение преобразовать в дуотон в стиле старой выцветшей фотографии. Добавить обгоревший край.

#### **БИЛЕТ № 3**

1. Технические и программные средства для графических работ.

2. Демонстрация альтернативных графических проектов для заказчика.

3. Задание:

1. Растровая графика. Слой. Работа со слоями.

2. Преобразовать черно-белое изображение здания в цветное. Добавить солнечные блики на стеклах и крыше.

# **БИЛЕТ № 4**

1. Современные средства получения изображений в ЭВМ.

2. Принятие совместных решений в процессе переговоров.

3. Задание:

1. Растровая графика. Канал. Работа с каналами в растровом редакторе.

2. Преобразовать цветное изображение в изображение в стиле старинной раскрашенной фотографии. Добавить фигурно вырезанные края.

#### **БИЛЕТ № 5**

1. Форматы графических файлов.

2. Основы анимации. Общее понятие о контроллерах анимации. Анимация с учетом динамики. Учет фактора времени в компьютерной анимации.

3. Задание:

1. Фильтрация изображений в растровом редакторе. Наложение текстур.

2. Используя фильтры подготовить ряд изображений для анимационной картинки, имитирующей скручивание и раскручивание изображения. В GIF animator собрать анимационное изображение.

#### <span id="page-36-0"></span>**Промежуточная аттестация Комплект тестовых заданий для проведения зачета по дисциплине**

# АВТОНОМНАЯ НЕКОММЕРЧЕСКАЯ ОБРАЗОВАТЕЛЬНАЯ ОРГАНИЗАЦИЯ ВЫСШЕГО ОБРАЗОВАНИЯ ЦЕНТРОСОЮЗА РОССИЙСКОЙ ФЕДЕРАЦИИ «РОССИЙСКИЙ УНИВЕРСИТЕТ КООПЕРАЦИИ» **КАЗАНСКИЙ КООПЕРАТИВНЫЙ ИНСТИТУТ (ФИЛИАЛ)**

Направление подготовки: 43.03.01 Сервис Направленность: «Сервис транспортных средств» Дисциплина: «Компьютерная графика»

Тестовые задания для проверки уровня обученности ЗНАТЬ:

Задание 1. Компьютерная графика – это наука….

а) предметом изучения которой является создание, хранение и обработка моделей и их изображений с помощью ЭВМ

б) предметом изучения которой являются пространственные отношения объектов и их обобщения

в) о методах обеспечения конфиденциальности и аутентичности информации

Задание 2. Основоположником компьютерной графики считается …

а) Джон фон Нейман

б) Андриес ван Дам

в) Норберт Виннер

г) Алан Тьюринг

Задание 3. Представление данных на мониторе компьютера в графическом виде впервые было реализовано …

а) в середине 50-: х годов XX в.

б) в начале 70 – годов XX в.

в) в начале 90 – х годов XX в.

г) в конце 90 – х годов XIX в.

Задание 4. В зависимости от способа формирования изображений компьютерную графику принято подразделять на …

а) цветную и чёрно-: белую

б) растровую, векторную, фрактальную

в) инженерную, научную, Web-: графику

Задание 5. В растровой графике базовым элементом изображения является …

а) точка

б) графический примитив в) формула

Задание 6. Пикселизация изображений при увеличении масштаба -: один из недостатков ...

а) растровой графики

б) векторной графики

в) растровой графики

Задание 7. Растр – это… а) размер экрана монитора по горизонтали б) размер экрана монитора по вертикали в) совокупность точечных строк

г) совокупность пикселей в строке

Задание 8.Какой объем видеопамяти в байтах нужен для хранения изображения размером 600 <sup>350</sup> пикселей и использующего 4-: цветную палитру?

а) 512 б) 420000 в) 52500 г) 5250

Задание 9.К методам сжатия графической информации не относится … а) RLE

- б) LZW
- в) JPEG
- г) RGB

Задание 10.Большой размер файла - один из недостатков ...

а) фрактальной графики

б) векторной графики

в) растровой графики

Тестовые задания для проверки уровня обученности УМЕТЬ, ВЛАДЕТЬ:

Задание 1.Умеете ли Вы определять: сколько цветов будет в палитре, если каждый базовый цвет кодировать в 6 битах?

- а) 4
- б) 8
- в) 16
- г) 32
- д) 64

Задание 2. Умеете ли Вы определять: какой объем видеопамяти в байтах нужен для хранения изображения размером 600  $\Box$  350 пикселей и использующего 4-: цветную палитру? Выберите правильный ответ:

а) 512 б) 420000 в) 52500 г) 5250

Задание 3. Умеете ли Вы определять: какая разрешающая способность графического дисплея, если объем страницы видеопамяти – 125 Кбайт. Графический дисплей работает с 16- цветной палитрой.

а) 640\*200 б) 320\* 400 в) 640\*400 г) 512\* 400

Задание 4. Умеете ли Вы определять: сколько цветов будет в палитре, если каждый базовый цвет кодировать в 8 битах?

а) 4 б) 8 в) 256 г) 32 д) 64

Задание 5.Владете ли Вы информацией: что хранится в видеопамяти компьютера?

а) двоичный код изображения, выводимого на экран

б) восьмеричный код изображения, выводимого на экран

в) десятичный код изображения, выводимого на экран

г) шестнадцатеричный код изображения, выводимого на экран

Задание 6.Владете ли Вы информацией: в какой цветовой модели цвет определяется следующими компонентами: оттенком, насыщенностью, яркостью?

а) RGB б) CMYK в) HSB г) Lab

Задание 7. Владеете ли Вы информацией: в цветовой модели Lab какими компонентами определяется цвет? Выберите подходящий ответ:

а) оттенком, насыщенностью, яркостью

б) светлотой и двумя хроматическими компонентами

в) красным, зелёным, синим цветами

Задание 8.Владеете ли Вы методом, который дает наиболее хороший результат при сжатии рисунков с большими однотонными пространствами? Какой это метод?

а) RLE;  $6$ ) LZW: в) JPEG; г) RGB.

Задание 9.Владеете ли Вы информацией: что не относится к цветовым моделям? Выберите правильный ответ:

а) RGB б) CMYK в) TIFF г) HSB

Задание 10. Владеете ли Вы информацией: что не относится к растровым графическим редакторам? Выберите правильный ответ:

а) Gimp

б) Corel Draw

в) Paint

г) Adobe Photoshop

#### **2.3. Критерии оценки для проведения зачета по дисциплине**

<span id="page-39-0"></span>После завершения тестирования на зачете на мониторе компьютера высвечивается результат – процент правильных ответов. Результат переводится в баллы и суммируется с текущими семестровыми баллами.

Максимальная сумма (100 баллов), набираемая студентом по дисциплине, предусматривающей в качестве формы промежуточной аттестации зачет, включают две составляющие.

Первая составляющая – оценка регулярности и своевременности качества выполнения студентом учебной работы по изучению дисциплины в течение семестра (сумма не более 80 баллов).

Вторая составляющая – оценка знаний студента на зачете (не более 20 баллов).

Перевод полученных итоговых баллов в оценки осуществляется по следующей шкале:

- с 55 баллов до100 баллов – «зачтено»

- менее 55 баллов – «незачтено»

Если студент при тестировании отвечает правильно менее, чем на 55 %, то автоматически выставляется оценка «незачтено» (без суммирования текущих рейтинговых баллов), а студенту назначается переэкзаменовку в дополнительную сессию.

#### <span id="page-40-0"></span>**2.4. Методические материалы, определяющие процедуру оценивания по дисциплине**

Общая процедура оценивания определена Положением о фондах оценочных средств.

1. Процедура оценивания результатов освоения программы дисциплины включает в себя оценку уровня сформированности общекультурных и профессиональных компетенций студента, уровней обученности: «знать», «уметь», «владеть».

2. При сдаче зачета:

 профессиональные знания студента могут проверяться при ответе на теоретические вопросы, при выполнении тестовых заданий, практических работ;

 степень владения профессиональными умениями, уровень сформированности компетенций (элементов компетенций) – при решении ситуационных задач, выполнении практических работ и других заданий.

3. Результаты промежуточной аттестации фиксируются в баллах. Общее количество баллов складывается из следующего:

до 60% от общей оценки за выполнение практических заданий,

до 30% оценки за ответы на теоретические вопросы,

до 10% оценки за ответы на дополнительные вопросы.

# АВТОНОМНАЯ НЕКОММЕРЧЕСКАЯ ОБРАЗОВАТЕЛЬНАЯ ОРГАНИЗАЦИЯ ВЫСШЕГО ОБРАЗОВАНИЯ ЦЕНТРОСОЮЗА РОССИЙСКОЙ ФЕДЕРАЦИИ «РОССИЙСКИЙ УНИВЕРСИТЕТ КООПЕРАЦИИ» **КАЗАНСКИЙ КООПЕРАТИВНЫЙ ИНСТИТУТ (ФИЛИАЛ)**

# <span id="page-41-0"></span>**ФОНД ОЦЕНОЧНЫХ СРЕДСТВ ДЛЯ ПРОВЕДЕНИЯ ТЕКУЩЕГО КОНТРОЛЯ И ТЕКУЩЕЙ АТТЕСТАЦИИ ПО ДИСЦИПЛИНЕ (МОДУЛЮ)**

# **КОМПЬЮТЕРНАЯ ГРАФИКА**

Направление подготовки: 43.03.01 Сервис Направленность: «Сервис транспортных средств»

#### **1. Материалы для текущего контроля**

#### АВТОНОМНАЯ НЕКОММЕРЧЕСКАЯ ОБРАЗОВАТЕЛЬНАЯ ОРГАНИЗАЦИЯ ВЫСШЕГО ОБРАЗОВАНИЯ ЦЕНТРОСОЮЗА РОССИЙСКОЙ ФЕДЕРАЦИИ «РОССИЙСКИЙ УНИВЕРСИТЕТ КООПЕРАЦИИ» **КАЗАНСКИЙ КООПЕРАТИВНЫЙ ИНСТИТУТ (ФИЛИАЛ)**

# **ТВОРЧЕСКИЕ ИНДИВИДУАЛЬНЫЕ ЗАДАНИЯ**

по дисциплине «Компьютерная графика»

#### <span id="page-42-0"></span>**Творческое индивидуальное задание №1 «Разработка фирменного стиля».**

Требования к заданию:

1. Должны быть разработаны базовые константы фирменного стиля: фирменный знак, цвет, шрифт.

2. Коллаж должен быть высокого разрешения (не менее 200 ppi), формат А3

3. На просмотре должны быть представлены три варианта фирменного знака.

4. У работы должно быть название

5. Итоговый доработанный вариант фирменного знака в цветном варианте.

#### **Творческое индивидуальное задание №2 «Создание компьютерного коллажа в программе Adobe Photoshop»**

Требования к коллажу:

1. В коллаже должны быть использованы элементы минимум из 5-ти фотографий.

2. Коллаж должен быть высокого разрешения (не менее 200 ppi), формат А3.

3. На просмотре коллаж должен быть представлен в виде файлов формата .jpg и .psd (в слоях), также необходимо предоставить исходные файлы, которые использовались при создании творческого задания.

4. У работы должно быть название.

5. Примечание: не забыть о цветовой коррекции изображений в коллаже, настройках яркости и контрастности, использовании теней.

# **Критерии оценки:**

- оценка «отлично» выставляется студенту, если задание выполнено верно и в полном объеме;

- оценка «хорошо» выставляется студенту, если задание выполнено с

незначительными замечаниями;

- оценка «удовлетворительно» выставляется, если задание выполнено на базовом уровне, но с ошибками;

- оценка «неудовлетворительно» выставляется, если содержится большое количество ошибок, задание не выполнено.

#### АВТОНОМНАЯ НЕКОММЕРЧЕСКАЯ ОБРАЗОВАТЕЛЬНАЯ ОРГАНИЗАЦИЯ ВЫСШЕГО ОБРАЗОВАНИЯ ЦЕНТРОСОЮЗА РОССИЙСКОЙ ФЕДЕРАЦИИ «РОССИЙСКИЙ УНИВЕРСИТЕТ КООПЕРАЦИИ» **КАЗАНСКИЙ КООПЕРАТИВНЫЙ ИНСТИТУТ (ФИЛИАЛ)**

# **СИТУАЦИОННЫЕ ЗАДАЧИ**

#### по дисциплине «Компьютерная графика»

<span id="page-44-0"></span>Задание №1:

1. Ситуационная задача. Кривая Безье. Алгоритмы построения.

2. Ситуационная задача. Используя любое изображение создать эффект его отражения от гладкого кафельного пола.

Задание №2:

1. Ситуационная задача. Цвет в векторной графике.

2. Ситуационная задача. Использую изображения человека создать вокруг него сияющий ореол.

Задание №3:

1. Ситуационная задача. Форматы графических файлов.

2. Ситуационная задача. Преобразовать фотореалистическое изображение здания, добавив в верхней части здания разноцветную подсветку, в нижней части здания неоновую вывеску.

# **Критерии оценки:**

- оценка «отлично» выставляется студенту, если задание выполнено верно и в полном объеме;

- оценка «хорошо» выставляется студенту, если задание выполнено с незначительными замечаниями;

- оценка «удовлетворительно» выставляется, если задание выполнено на базовом уровне, но с ошибками;

- оценка «неудовлетворительно» выставляется, если содержится большое количество ошибок, задание не выполнено.

#### АВТОНОМНАЯ НЕКОММЕРЧЕСКАЯ ОБРАЗОВАТЕЛЬНАЯ ОРГАНИЗАЦИЯ ВЫСШЕГО ОБРАЗОВАНИЯ ЦЕНТРОСОЮЗА РОССИЙСКОЙ ФЕДЕРАЦИИ «РОССИЙСКИЙ УНИВЕРСИТЕТ КООПЕРАЦИИ» **КАЗАНСКИЙ КООПЕРАТИВНЫЙ ИНСТИТУТ (ФИЛИАЛ)**

# <span id="page-45-0"></span>**ВОПРОСЫ ДЛЯ УСТНОГО И ПИСЬМЕННОГО ОПРОСОВ**

#### по дисциплине «Компьютерная графика»

1. Основные задачи компьютерной графики.

- 2. Виды графических систем. Основные достоинства и недостатки.
- 3. Графические системы с векторным сканированием.

4. Растровые графические системы. Основные характеристики растра.

5. Растровые графические системы. Построчная и чересстрочная развертки растра.

6. Форматы графических файлов.

7. Векторные форматы графических файлов. Основные достоинства и недостатки.

8. Растровые форматы графических файлов. Основные достоинства и недостатки.

9. Методы сжатия растровых файлов.

10. Векторные и растровые прикладные графические редакторы. Области применения.

11. Основные геометрические модели трехмерных объектов.

12. Каркасная и гераневая геометрические модели трехмерных объектов. Достоинства и недостатки, область применения.

13. Гераневая геометрическая модель трехмерных объектов. Полигональная сетка, параметрические бикубические куски.

14. Объемно-параметрическая геометрическая модель трехмерных объектов.

15. Кинематическая геометрическая модель трехмерных объектов.

16. Основные понятия компьютерной графики, ее типы и виды.

17. Принципы работы с цветом.

18. Графические форматы.

19. Особенности растровой, векторной, фрактальной графики.

20. Основные геометрические модели трехмерных объектов.

21. Виды графических систем. Основные достоинства и недостатки.

22. Каркасная и гераневая геометрические модели трехмерных объектов. Достоинства и недостатки, область применения.

23. Графические системы с векторным сканированием.

24. Гераневая геометрическая модель трехмерных объектов. Полигональная сетка, параметрические бикубические куски.

25. Растровые графические системы. Основные характеристики растра.

26. Объемно-параметрическая геометрическая модель трехмерных объектов.

27. Растровые графические системы. Построчная и чересстрочная развертки растра.

28. Кинематическая геометрическая модель трехмерных объектов.

29. Форматы графических файлов.

30. Основные понятия компьютерной графики, ее типы и виды;

31. Векторные форматы графических файлов. Основные достоинства и недостатки.

32. Принципы работы с цветом.

33. Растровые форматы графических файлов. Основные достоинства и недостатки.

34. Графические форматы;

35. Методы сжатия растровых файлов.

36. Особенности растровой, векторной, фрактальной графики;

37. Векторные и растровые прикладные графические редакторы. Области применения

38. Методы анимации - покадровой, движения, формы;

39. Основные задачи компьютерной графики.

40. Основные геометрические модели трехмерных объектов.

41. Виды графических систем. Основные достоинства и недостатки.

42. Каркасная и гераневая геометрические модели трехмерных объектов. Достоинства и недостатки, область применения.

43. Графические системы с векторным сканированием.

44. Гераневая геометрическая модель трехмерных объектов. Полигональная сетка, параметрические бикубические куски.

45. Растровые графические системы. Основные характеристики растра.

46. Объемно-параметрическая геометрическая модель трехмерных объектов.

47. Растровые графические системы. Построчная и чересстрочная развертки растра.

48. З2.Кинематическая геометрическая модель трехмерных объектов.

49. Форматы графических файлов.

50. Основные понятия компьютерной графики, ее типы и виды;

51. Векторные форматы графических файлов. Основные достоинства и недостатки.

52. Принципы работы с цветом.

53. Растровые форматы графических файлов. Основные достоинства и недостатки.

54. Графические форматы.

55. Методы сжатия растровых файлов.

56. Особенности растровой, векторной, фрактальной графики.

57. Векторные и растровые прикладные графические редакторы. Области применения.

58. Методы анимации - покадровой, движения, формы.

#### **Критерии оценки:**

- оценка «отлично» выставляется студенту, если задание выполнено верно и в полном объеме;

- оценка «хорошо» выставляется студенту, если задание выполнено с незначительными замечаниями;

- оценка «удовлетворительно» выставляется, если задание выполнено на базовом уровне, но с ошибками;

- оценка «неудовлетворительно» выставляется, если содержится большое количество ошибок, задание не выполнено.

#### АВТОНОМНАЯ НЕКОММЕРЧЕСКАЯ ОБРАЗОВАТЕЛЬНАЯ ОРГАНИЗАЦИЯ ВЫСШЕГО ОБРАЗОВАНИЯ ЦЕНТРОСОЮЗА РОССИЙСКОЙ ФЕДЕРАЦИИ «РОССИЙСКИЙ УНИВЕРСИТЕТ КООПЕРАЦИИ» **КАЗАНСКИЙ КООПЕРАТИВНЫЙ ИНСТИТУТ (ФИЛИАЛ)**

#### **ТЕСТОВЫЕ ВОПРОСЫ**

#### по дисциплине «Компьютерная графика»

<span id="page-48-0"></span>Задание 1.Сферические оболочки, охватывающие более чем один объект, называются ...

а) Гиперболическими кластерами

б) Сферическими кластерами

в) Биполиномиальными поверхностями

Задание 2.Термином САПР обозначают…

а) систему, объединяющую технические средства, математическое и программное обеспечение, параметры и характеристики которых выбирают с максимальным учетом особенностей задач инженерного проектирования и конструирования.

б) совокупность методов, позволяющих получить описание изображения, поданного на вход, либо отнести заданное изображение к некоторому классу

в) метод представления изображения в виде совокупности графических примитивов.

Задание 3.Методы 3D - моделирования делятся на…

а) машинные, безмашинные

б) каркасные, поверхностные, твёрдотельные

в) ортогональные, перспективные

Задание 4.Выберите верное утверждение

а) каркасная модель полностью описывается в терминах точек и линий

б) поверхностная модель полностью описывается в терминах точек и линий

в) твёрдотельная модель полностью описывается в терминах точек и линий

Задание 5.Информационное обеспечение САПР представляется в виде а) совокупность языков для записи.

б) базы данных, содержащей сведения, необходимые для проведения проектирования.

в) совокупности документов в которых отражены, состав, правила отбора и эксплуатации средств автоматизации проектирования

Задание 6.Методическое обеспечение САПР представляется в виде

а) совокупности языков для записи.

б) базы данных, содержащей сведения, необходимые для проведения проектирования.

в) совокупности документов, в которых отражены, состав, правила отбора и эксплуатации средств автоматизации проектирования

Задание 7. Каких принтеров не существует? а) Лазерных б) Плазменных в) Струйных г) Матричных

Задание 8.Какой тип сканеров позволяет сканировать слайды?

а) планшетный

б) барабанный

в) листовой

г) ручной

Задание 9.Устройство отображения, предназначенное для вывода данных в графической форме на бумагу, пластик, фоточувствительный материал или иной носитель путем черчения, гравирования, фоторегистрации или иным способом, называется

а) плоттером

б) сканером

в) джойстиком

г) графическим планшетом

Задание 10.По строению мониторы делятся на…. а) на основе ЭЛТ, жидкокристаллические, плазменные б) векторные, растровые в) алфавитно-цифровые, графические

г) цветные, монохромные.

# **Критерии оценки:**

- оценка «отлично» выставляется студенту, если задание выполнено верно и в полном объеме;

- оценка «хорошо» выставляется студенту, если задание выполнено с незначительными замечаниями;

- оценка «удовлетворительно» выставляется, если задание выполнено на базовом уровне, но с ошибками;

- оценка «неудовлетворительно» выставляется, если содержится большое количество ошибок, задание не выполнено.

#### АВТОНОМНАЯ НЕКОММЕРЧЕСКАЯ ОБРАЗОВАТЕЛЬНАЯ ОРГАНИЗАЦИЯ ВЫСШЕГО ОБРАЗОВАНИЯ ЦЕНТРОСОЮЗА РОССИЙСКОЙ ФЕДЕРАЦИИ «РОССИЙСКИЙ УНИВЕРСИТЕТ КООПЕРАЦИИ» **КАЗАНСКИЙ КООПЕРАТИВНЫЙ ИНСТИТУТ (ФИЛИАЛ)**

# <span id="page-51-0"></span>**КОМПЛЕКТ ЗАДАНИЙ ДЛЯ КОНТРОЛЬНОЙ РАБОТЫ**

по дисциплине «Компьютерная графика**»**

Контрольные работы по дисциплине «Компьютерная графика» состоят из тестовых вопросов и задач.

# **I. ТЕСТОВЫЕ ВОПРОСЫ (ЗАДАНИЯ):**

1: Позволяет ли Photoshop ввести в изображение текст, набранный в текстовом редакторе?

а) Да

б) Нет

2: Можно ли совместно перемещать связанные слои?

а) Нет

б) Да

3: Допускает ли Adobe Photoshop редактировать введенный в изображение текст?

а) Да

б) Нет

4: Какому цвету соответствует выделенная на рисунке информация палитры Info?

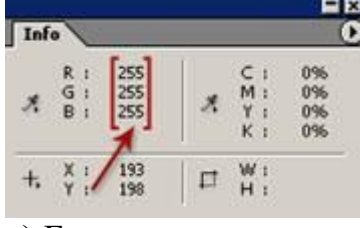

а) Белому

б) Черному

в) Красному

5: Какой из ниже перечисленных форматов файлов является собственным форматом Adobe Photoshop?

а) \*.cdr  $(6)$  \*.jpg в) \*.psd г) \*.gif

6: Какой из ниже перечисленных форматов файлов позволяет создавать изображения с прозрачным фоном?

а) \*.psd

- $\delta$ ) \*.cdr
- $\mathbf{B}$ ) \*.gif
- г) \*.jpg

7: Какой количество слоев возможно создать при работе с одним изображением?

- а) 1000
- б) 200
- в) 100

8: Какая из ниже перечисленных групп фильтров имитирует различные художественные инструменты?

- а) Группа Blur
- б) Группа Stylize
- в) Группа Sketch
- г) Группа Noise
- д) Группа Digimarc
- е) Группа Brush Strokes
- ж) Группа Texture
- з) Группа Distort
- и) Группа Pixelate
- к) Группа Video
- л) Группа Sharpen
- м)Группа Render
- н) Группа Artistic
- о) Группа Other

9: Сколько содержит в себе каналов изображение цветовой модели RGB?

- а) 1
- б) 3
- в) 4

10: Сколько содержит в себе каналов изображение цветовой модели CMYK?

- а) 4
- б) 3
- в) 1

11: Какое количество каналов можно создать для одного изображения? а) 100

- 
- б) 200
- в) 24

12: Инструменты Brush Tool (Кисть) и Pencil Tool (Карандаш) позволяют

а) создавать градиентные переходы

- б) рисовать цветные векторные линии
- в) изменять цвет пикселей

13: Маска представляет собой:

- а) черно-белое изображение без оттенков
- б) цветное изображение
- в) векторный объект
- г) черно-белое изображение с оттенками

14: Что означает значок "Цепи" в палитре "Слои"?

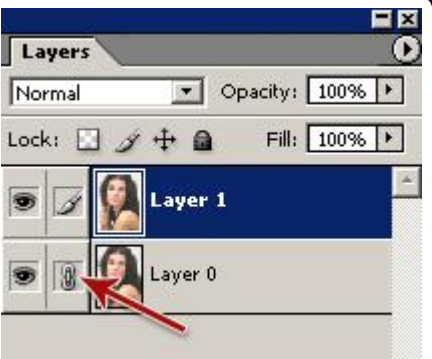

- а) Layer 0 является изобразительным слоем
- б) Layer 0 является корректирующим слоем
- в) Связь слоя Layer 0 со слоем Layer 1

15: Что означает режим смешивания цветов Overlay?

- а) Осветление
- б) Умножение
- в) Перекрытие

16: Вводимый в изображение текст в Adobe Photoshop всегда:

- а) располагается на отдельном слое
- б) сливается с изображением
- в) впечатывается в активный слой

17: Изображенная на рисунке область выделения была сформирована при…

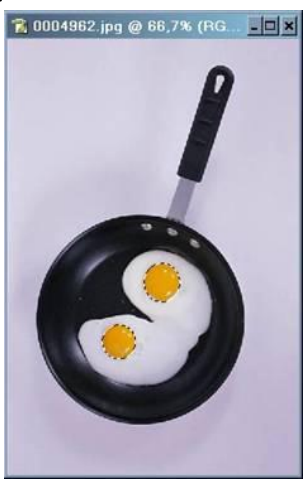

а) нажатой клавише Shift

б) нажатой клавише Ctrl

в) нажатой клавише Alt

18: Разрешение изображения (Resolution) определяется

а) количеством пикселей, приходящихся на единицу длины

б) количеством пикселей по ширине

в) количеством пикселей вдоль произвольной линии

г) количеством пикселей по высоте

19: Какой вариант градиента был применен для заливки фрагмента изображения?

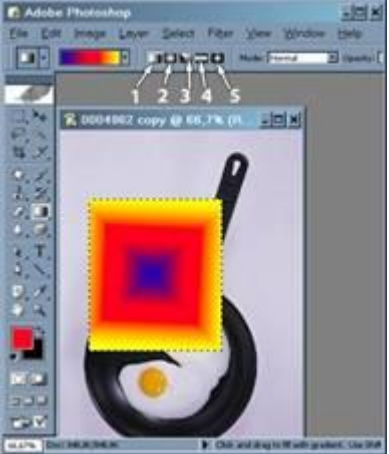

а) 4 (Reflected Gradient)

- б) 3 (Angle Gradient)
- в) 1 (Linear Gradient)
- г) 2 (Radial Gradient)
- д) 5 (Diamond Gradient)

20: Пустой слой представляет собой

а) абсолютно прозрачную основу

б) черно-белое изображение без оттенков

в) черно-белое изображение с оттенками

г) цветное изображение

21. Из ниже перечисленных форматов файлов создавать изображения с прозрачным фоном позволяет…

а) \*.psd

- $6$ ) \*.cdr
- $B$ ) \*.gif
- г) \*.jpg

22.Из ниже перечисленных форматов файлов обладает максимальной степенью сжатия …

а) \*.cdr

- $(6)$  \*.jpg
- в) \*.psd
- г) \*.gif

23.Иизображение цветовой модели RGB содержит в себе … каналов

- а) 1
- б) 3
- в) 4

24.Иизображение цветовой модели CMYK содержит в себе… каналов а) 4

- б) 3
- в) 1

25. Режим смешивания цветов Overlay означает …

- а) Осветление
- б) Умножение
- в) Перекрытие

26. Режим смешивания цветов Difference означает …

- а) Умножение
- б) Разница
- в) Осветление

27. Режим смешивания цветов Saturation означает…

а) Яркость

б) Цветность

в) Насыщенность

28. Режим смешивания цветов Exclusion означает …

- а) Яркость
- б) Исключение
- в) Цветность

29. Режим смешивания цветов Hard Light означает … а) Жесткий свет б) Яркость в) Исключение

30. Режим смешивания цветов Lighten означает …

а) Разница

б) Жесткий свет

в) Замена светлым

#### **II. ПРАКТИЧЕСКИЕ (ЗАДАЧИ) ЗАДАНИЯ:**

Задание 1. Определить количество пикселей изображения на экране монитора с разрешающей способностью 800x600.

Задание 2. Для хранения растрового изображения размером 128\*128 пикселей отвели 4 килобайта памяти. Каково максимально возможное число цветов в палитре изображения?

Задание 3. Укажите минимальный объем памяти (в килобайтах), достаточный для хранения любого растрового изображения размером 64\*64 пикселя, если известно, что в изображении используется палитра из 256 цветов. Саму палитру хранить не нужно.

Задание 4. Для хранения растрового изображения размером 64\*64 пикселя отвели 512 байтов памяти. Каково максимально возможное число цветов в палитре изображения?

Задание 5. Дисплей работает с 256-цветной палитрой в режиме 640\*400 пикселей. Для кодирования изображения требуется 1250 Кбайт. Сколько страниц видеопамяти оно занимает?

Задание 6. Какой объем видеопамяти необходим для хранения двух страниц изображения при условии, что разрешающая способность дисплея равна 640 \* 350 пикселей, а количество используемых цветов – 16?

Задание 7. Палитра содержит 8 цветов. Каким двоичным кодом может быть закодирован зеленый цвет?

Задание 8. Разрешающая способность графического дисплея составляет 800\*600. Голубой цвет кодируется двоичным кодом 011. Объем видеопамяти составляет 750 Кбайтов. Сколько страниц содержит видеопамять компьютера?

Задание 9. Во сколько раз и как изменится объём памяти, занимаемой изображением, если в процессе его преобразования количество цветов уменьшилось с 65536 до 16?

Задание 10. В цветовой модели RGB для кодирования одного пикселя используется 3 байта. Фотографию размером 2048x1536 пикселей сохранили в виде несжатого файла с использованием RGB-кодирования. Определите размер получившегося файла.

| Глубина цвета (I) | Количество цветов (N) | Возможные варианты |
|-------------------|-----------------------|--------------------|
|                   |                       | 16777216           |
|                   |                       | 65 5 36            |
|                   |                       |                    |
|                   |                       | 256                |
|                   |                       | 4294967296         |

Задание 11. Заполните таблицу соответствующими значениями

Задание 12. Чем отличается кодирование этих двух изображений? Давайте сравним два графических изображения:

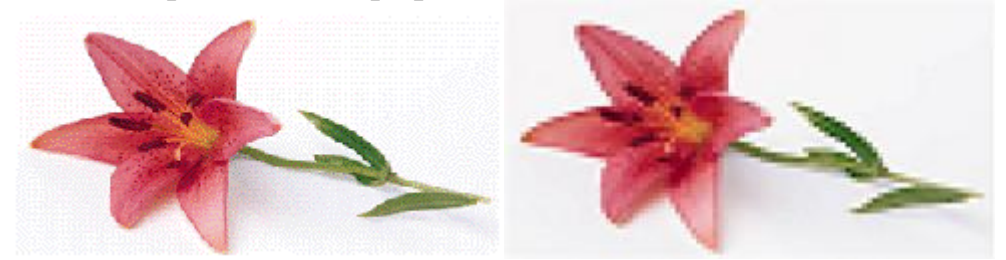

– Что вы можете сказать о качестве этих изображений? Как можно объяснить разницу?

Задание 13. Подсчитать объём видеопамяти, необходимый для хранения чёрно-белого изображения вида

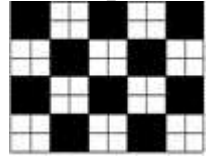

Задание 14. Общепринятым на сегодняшний день считается представление чёрно-белого изображения в виде комбинации точек с 256 градациями серого цвета – т. е. для кодирования одной точки такого изображения нужно 8 (256=2<sup>8</sup>) бит или 1 байт.

Подсчитать объём видеопамяти, необходимый для хранения чёрнобелого изображения вида

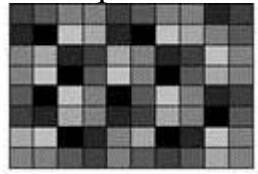

# **Критерии оценки:**

- оценка «отлично» выставляется студенту, если задание выполнено верно и в полном объеме;

- оценка «хорошо» выставляется студенту, если задание выполнено с незначительными замечаниями;

- оценка «удовлетворительно» выставляется, если задание выполнено на базовом уровне, но с ошибками;

- оценка «неудовлетворительно» выставляется, если содержится большое количество ошибок, задание не выполнено.

#### АВТОНОМНАЯ НЕКОММЕРЧЕСКАЯ ОБРАЗОВАТЕЛЬНАЯ ОРГАНИЗАЦИЯ ВЫСШЕГО ОБРАЗОВАНИЯ ЦЕНТРОСОЮЗА РОССИЙСКОЙ ФЕДЕРАЦИИ «РОССИЙСКИЙ УНИВЕРСИТЕТ КООПЕРАЦИИ» **КАЗАНСКИЙ КООПЕРАТИВНЫЙ ИНСТИТУТ (ФИЛИАЛ)**

# **ТЕМЫ ДОКЛАДОВ**

#### по дисциплине «Компьютерная графика**»**

- <span id="page-59-0"></span>1. Основные понятия компьютерной графики, ее типы и виды;
- 2. Принципы работы с цветом;
- 3. Графические форматы;
- 4. Особенности растровой, векторной, фрактальной графики;
- 5. Методы анимации покадровой, движения, формы;
- 6. Методы клипов и символов;
- 7. Методы слоев и кадров;

8. Принципы представления материала средствами компьютерной графики;

9. Принципы освещения объектов на предметной плоскости, виды освещения;

10. Принципы работы прикладной компьютерной системы 3DS Max;

11. Особенности системного трехмерного моделирования;

12. Базовые системные средства управления анимацией объектов и визуализацией сцен.

# **Критерии оценки:**

- оценка «отлично» выставляется студенту, если задание выполнено верно и в полном объеме;

- оценка «хорошо» выставляется студенту, если задание выполнено с незначительными замечаниями;

- оценка «удовлетворительно» выставляется, если задание выполнено на базовом уровне, но с ошибками;

- оценка «неудовлетворительно» выставляется, если содержится большое количество ошибок, задание не выполнено.

#### АВТОНОМНАЯ НЕКОММЕРЧЕСКАЯ ОБРАЗОВАТЕЛЬНАЯ ОРГАНИЗАЦИЯ ВЫСШЕГО ОБРАЗОВАНИЯ ЦЕНТРОСОЮЗА РОССИЙСКОЙ ФЕДЕРАЦИИ «РОССИЙСКИЙ УНИВЕРСИТЕТ КООПЕРАЦИИ» **КАЗАНСКИЙ КООПЕРАТИВНЫЙ ИНСТИТУТ (ФИЛИАЛ)**

# **ТЕМЫ РЕФЕРАТОВ**

#### по дисциплине «Компьютерная графика**»**

<span id="page-60-0"></span>1. Аддитивная цветовая модель RGB.

2. Субтрактивная цветовая модель CMY,CMYK.

3. Цветовая модель HSB.

4. Базовые растровые алгоритмы. Основные решаемые задачи. Понятие связности.

- 5. Растровое представление отрезка. Алгоритм Брезенхэма.
- 6. Устранение ступенчатого эффекта в растровых изображениях.
- 7. Заполнение области (закрашивание).

8. Закрашивание многоугольников, заданных своими вершинами.

9. Отсечение многоугольников относительно видимого окна.

10. Аффинные преобразования на плоскости. Основные частные случаи. Применение однородных координат для матричной формы записи уравнений аффинных преобразований.

11. Аффинные преобразования в пространстве. Основные частные случаи. Композиция преобразований.

12. Проецирование. Виды плоских геометрических проекций.

13. Виды параллельных проекций. Искажения объекта при параллельном проецировании.

14. Ортографическая проекция.

15. Аксонометрические проекции.

16. Косоугольные проекции.

17. Перспективные (центральные) проекции.

18. Системы координат в компьютерной графике. Переход от мировых к экранным координатам.

19. Способы визуализации трехмерных изображений.

20. Способы задания полигональной сетки. Основные достоинства и недостатки.

21. Основные способы математического описания кривых и поверхностей. Достоинства параметрического способа описания.

22. Форма Эрмита для задания параметрической кубической кривой. Основные достоинства и недостатки. Условия непрерывности.

23. Форма Безье для задания параметрической кубической кривой. Область применения. Условия непрерывности.

24. Форма В-сплайнов для задания параметрической кубической кривой. Область применения.

25. Форма Эрмита для задания параметрической бикубической поверхности. Условия непрерывности.

26. Форма Безье для задания параметрической бикубической поверхности. Условия непрерывности.

27. Форма В-сплайнов для задания параметрической бикубической поверхности. Область применения.

28. Аффинные преобразования параметрических кривых и поверхностей.

29. Удаление скрытых ребер и поверхностей. Сортировка граней по глубине.

30. Удаление скрытых ребер и поверхностей. Метод плавающего горизонта.

31. Удаление скрытых ребер и поверхностей. Метод z-буфера.

32. Удаление скрытых ребер и поверхностей. Методы оптимизации. Метод порталов.

33. Модели отражения и преломления цвета. Определение цвета закрашивания.

34. Методы закрашивания поверхностей: плоское закрашивание, закрашивание методами Гуро, Фонга.Тени.

35. Методы закрашивания поверхностей: трассировка лучей, метод анализа излучательности.

36. Детализация поверхностей цветом и фактурой.

37. Текстуры.

38. Моделирование микрорельефа поверхности.

39. Применение эффекта «затуманивания» для передачи глубины пространства.

40. Построение трехмерных сцен. Граф сцены. Форматы файлов трехмерной графики.

41. Понятие интерфейса прикладного программирования (API).

#### **Критерии оценки:**

- оценка «отлично» выставляется студенту, если задание выполнено верно и в полном объеме;

- оценка «хорошо» выставляется студенту, если задание выполнено с незначительными замечаниями;

- оценка «удовлетворительно» выставляется, если задание выполнено на базовом уровне, но с ошибками;

- оценка «неудовлетворительно» выставляется, если содержится большое количество ошибок, задание не выполнено.

**2. Материалы для проведения текущей аттестации**

**Текущая аттестация 1**

#### АВТОНОМНАЯ НЕКОММЕРЧЕСКАЯ ОБРАЗОВАТЕЛЬНАЯ ОРГАНИЗАЦИЯ ВЫСШЕГО ОБРАЗОВАНИЯ ЦЕНТРОСОЮЗА РОССИЙСКОЙ ФЕДЕРАЦИИ «РОССИЙСКИЙ УНИВЕРСИТЕТ КООПЕРАЦИИ» **КАЗАНСКИЙ КООПЕРАТИВНЫЙ ИНСТИТУТ (ФИЛИАЛ)**

# <span id="page-62-0"></span>**КОМПЛЕКТ ЗАДАНИЙ ДЛЯ ПРОВЕДЕНИЯ ТЕКУЩЕЙ АТТЕСТАЦИИ №1 (в форме контрольной работы)**

по дисциплине «Компьютерная графика»

Задание 1. К перцепционным цветовым моделям относится цветовая модель…

а) CMYK б) RGB в) HSB г) CMYK

Задание 2. Какая цветовая компонента из предложенных отсутствует в аддитивной системе смешения цветов?

а) красный б) синий в) белый г) зелёный

Задание 3. Какие системы смешения цветов применяются в машинной графике?

а) аддитивная (RGB) б) субтрактивная (CMY) в) YGB г) YIQ

Задание 4. Какие утверждения являются верными?

а) локальная модель освещения принимает во внимание только свет, падающий от источника (источников) и ориентацию поверхности

б) локальная модель освещения учитывает свет, отраженный от других объектов сцены или пропущенный сквозь них

в) глобальная модель освещения учитывает свет, отраженный от других объектов сцены или пропущенный сквозь них

г) глобальная модель освещения принимает во внимание только свет, падающий от источника (источников) и ориентацию поверхности

Задание 5. В машинной графике фактурой называется...

а) интенсивность отраженного к наблюдателю света

б) интенсивность отражённого к источнику света

в) детализация строения поверхности

Задание 6. Какие методы в машинной графике используются для определения тени?

а) ортогонального проецирования

б) перспективного проецирования

в) ориентированного проецирования

г) зеркального проецирования

Задание 7. К программным средствам обработки трехмерной графики относится

а) Adobe Photoshop

б) CorelDraw

в) 3D Studio Max

г) Gimp

Задание 8. Тексел - это

а) минимальный элемент текстуры

б) побитовое отображение поверхностей

в) объект, движущийся поверх фоновой картинки.

г) плоская фигура, ограниченная со всех сторон ломаной линией.

Задание 9. Полигон - это

а) минимальный элемент текстуры

б) побитовое отображение поверхностей

в) объект, движущийся поверх фоновой картинки.

г) плоская фигура, ограниченная со всех сторон ломаной линией.

Задание 10. Основными элементами сплайнов являются

а) координаты центра, радиус

б) вершины и сегменты

в) углы, плоскости

г) прямые

Задание 11. Какие из приведенных ниже примитивов являются двумерными?

а) окружность б) сфера в) цилиндр

г) отрезок

Задание 12. Процесс создания трехмерного изображения с учетом теней, отражений и прочих световых эффектов называется

а) текстурированием

б) растеризацией

в) рендерингом

г) деформацией

Задание 13. Геометрическая фигура, состоящая из частей и которая может быть поделена на части, каждая из которых будет представлять уменьшенную копию целого, называется…

а) сплайн

б) полигон

в) фрактал

г) каркас

Задание 14. Какие из методов используются для сглаживания поверхностей?

а) метод Гуро б) метод Фонга

в) метод одновременной закраски

г) метод однотонной закраски

Задание 15. Побитовое отображение поверхностей, отсканированное или нарисованное, придающее поверхности реалистичный вид называется…

а) фракталом

б) текстурой

в) сплайном

г) текселом

#### **Критерии оценки:**

- оценка «отлично» выставляется студенту, если задание выполнено верно и в полном объеме;

- оценка «хорошо» выставляется студенту, если задание выполнено с незначительными замечаниями;

- оценка «удовлетворительно» выставляется, если задание выполнено на базовом уровне, но с ошибками;

- оценка «неудовлетворительно» выставляется, если содержится большое количество ошибок, задание не выполнено.